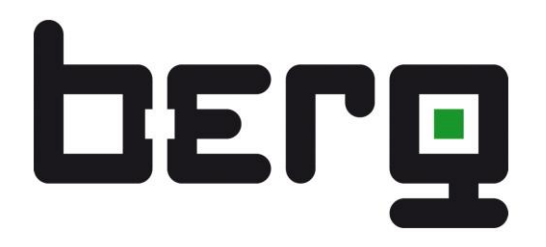

# **DCMi M-Bus Beschreibung Index: 01**

M-BUS Beschreibung für DCMi mit Firmwareversion 1.1000000

Die in dieser Beschreibung veröffentlichten Inhalte sind urheberrechtlich geschützt. Übersetzungen, Nachdruck, Vervielfältigung sowie Speicherung in Datenverarbeitungsanlagen bedürfen der ausdrücklichen Genehmigung der Berg GmbH.

Der Inhalt dieser Beschreibung und die technischen Spezifikationen können ohne vorherige Ankündigung ergänzt, geändert oder entfernt werden.

Die Beschreibung der Produktspezifikation stellt keinen Vertragsbestandteil dar.

© 2017 Berg GmbH. Alle Rechte vorbehalten.

Bei Fragen oder Anregungen erreichen Sie uns unter:

Berg GmbH Fraunhoferstraße 22 82152 Martinsried

- Tel.: +49 (0)89-379160-0 Fax: +49 (0)89-379160-199
- E-Mail: info@berg-energie.de Web: www.berg-energie.de

# **INHALTSVERZEICHNIS**

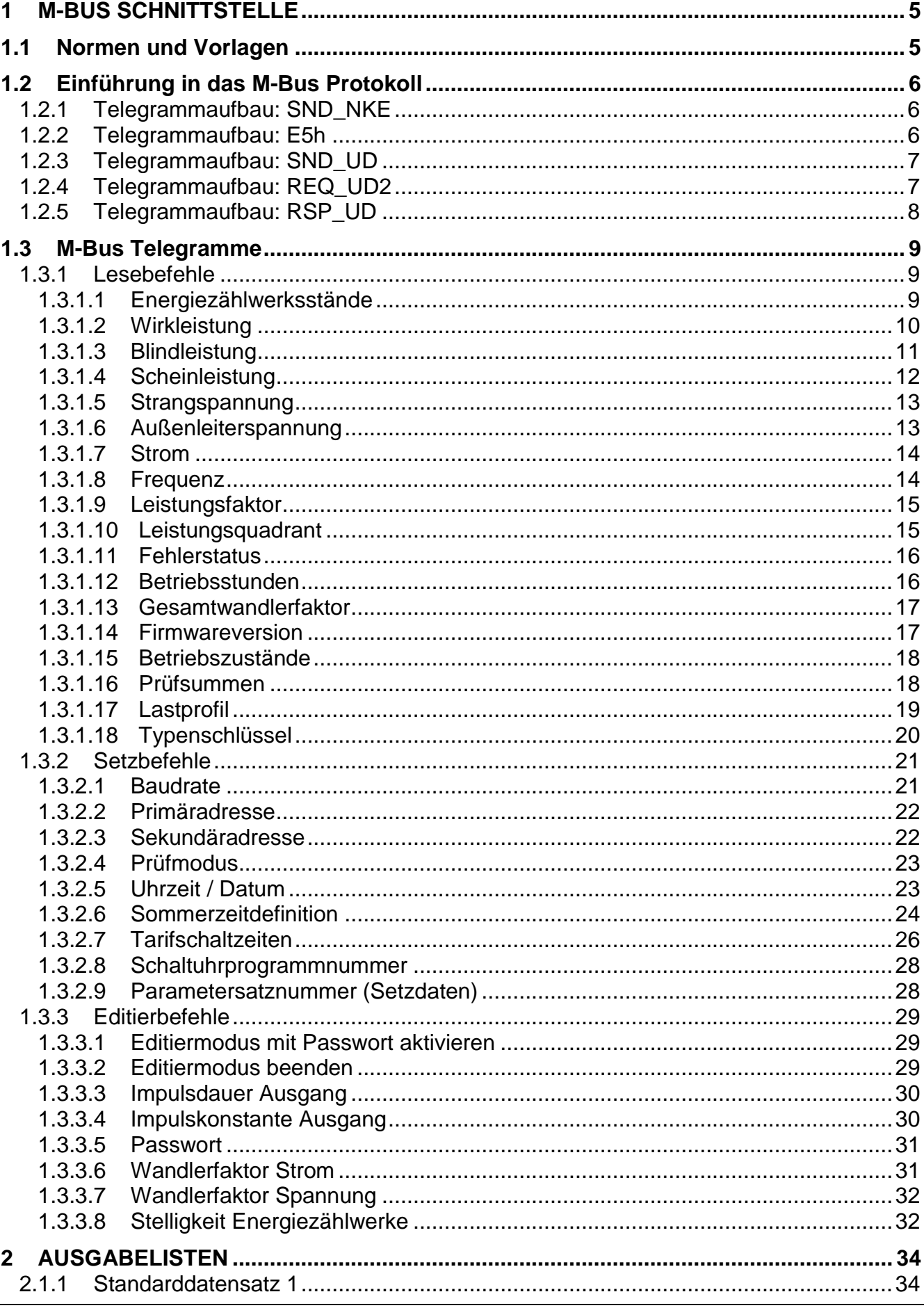

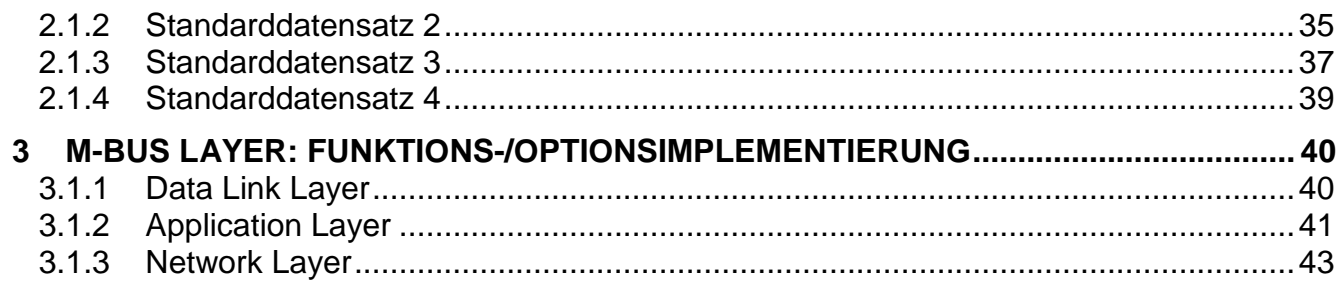

# **1 M-Bus Schnittstelle**

## **1.1 Normen und Vorlagen**

Bei der M-Bus Schnittstelle ("Metering-Bus") handelt es sich um eine Schnittstelle nach der europäischen Norm EN13757-2 und -3, die speziell die Zählerfernauslesung beschreibt. Diese Norm ist eine Erweiterung der DIN 1434-3. Des Weiteren diente das Dokument "MBDOC48.doc" der M-Bus Usergroup als Umsetzungsvorlage für diesen Zähler.

## Anmerkung 1:

Empfängt der DCMi eine Aufforderung zur Anwendungsrücksetzung (application reset), ohne zusätzliche Parameter, auf der M-Bus Schnittstelle, wird das "Letzte Empfangene FCB" Speicherbit zurückgesetzt und der Datensatzzeiger für die Ausgabe fällt auf den ersten Standarddatensatz zurück.

#### Anmerkung 2:

Empfängt der DCMi auf der M-Bus Schnittstelle ein Telegramm für die Teilnehmerauswahl per Sekundäradresse (Slave-Selektion), wird das "Letzte Empfangene FCB" Speicherbit zurückgesetzt und der Datensatzzeiger für die Ausgabe fällt auf den ersten Standarddatensatz zurück, wenn die Sekundäradresse aus dem empfangenen Telegramm zur Sekundäradresse des DCMi passt. Passen Sekundäradresse aus dem empfangenen Telegramm und die Sekundäradresse des DCMi nicht zusammen, wird eine ggf. aktive Selektion für die Kommunikation über die Pseudo-Primäradresse 253 (FD<sub>16</sub>) gelöscht.

#### Anmerkung 3:

In der Norm DIN EN 13757-2:2004(E) steht: "Short telegram master to slave: SND\_NKE. Answer: \$E5. Note that this command shall only preset the internal "last received FCB-bit" and clear the optional selection bit. It shall not be used for any other kind of reset function."

Das Verhalten der M-Bus Schnittstelle des DCMi weicht von dieser Vorgabe ab. Empfängt ein DCMi eine Aufforderung zur Verbindungsrücksetzung (SND\_NKE) auf den Primäradressen 253, 254 oder 255 der M-Bus Schnittstelle, wird das "Letzte Empfangene FCB" Speicherbit zurückgesetzt, eine ggf. aktive Selektion für die Kommunikation über die Pseudo-Primäradresse 253 (FD16) gelöscht und der Datensatzzeiger für die Ausgabe fällt auf den ersten Standarddatensatz zurück. Stimmen Primäradresse der Aufforderung zur Verbindungsrücksetzung (SND\_NKE) und Primäradresse des DCMi überein, wird das "Letzte Empfangene FCB" Speicherbit zurückgesetzt und der Datensatzzeiger für die Ausgabe fällt auf den ersten Standarddatensatz zurück.

#### Anmerkung 4:

In der Norm DIN EN 13757-3:2013-08 steht: "Ein Slave mit implementierter Sekundäradressierung und implementierter FCB-Verwaltung verfügt über ein "Letztes Empfangenes FCB"-Speicherbit für die Kommunikation über die Pseudo-Primäradresse 253 (FDh). Wenn er alternativ auch über eine andere Primäradresse kommunizieren kann (außer über die Sonderadressen 254 und 255), ist für jede dieser Primäradressen ein "Letztes Empfangenes FCB" Speicherbit erforderlich."

Das Verhalten der M-Bus Schnittstelle des DCMi weicht von dieser Vorgabe ab. Die M-Bus Schnittstelle im DCMi verfügt über ein einzelnes "Letztes Empfangenes FCB"-Speicherbit für die Kommunikation über die Pseudo Primäradresse 253 (FD16) und alle weiteren Primäradressen über die das jeweilige Gerät kommunizieren kann.

## **1.2 Einführung in das M-Bus Protokoll**

#### *Ablauf der Kommunikation:*

Der M-Bus Master sendet an den Zähler ein Telegramm SND\_UD und erhält als positive Bestätigung vom Zähler das Telegramm E5h zurück. Im Fehlerfall antwortet der Zähler nicht und der Master läuft in ein Timeout. So ein Fehlerfall kann ein falscher Parameter oder ein falsches Zugriffsrecht sein.

#### *Das Auslesen eines Registers aus dem Zähler erfolgt in 2 Schritten:*

- 1. Als erstes sendet der Master das Telegramm SND UD mit dem er ein Register des Zählers auswählt. Das Telegramm sieht genauso wie beim Schreiben aus, nur das Feld DIF muss den Wert 0x08 (Auswahl zum Auslesen) enthalten. Der Zähler antwortet zur Bestätigung mit dem Telegramm E5h. Somit ist das Datenregister ausgewählt.
- 2. Als zweites sendet der Master die Sendeaufforderung REQ\_UD2. Daraufhin sendet der Zähler mit dem Telegramm RSP\_UD den Inhalt des ausgewählten Datenregisters.

#### *Das Schreiben in ein Register erfolgt dagegen in nur einem Schritt:*

1. Der Master sendet das Telegramm SND\_UD mit der Registerauswahl und dem neuen Inhalt des Registers. Der Zähler schreibt den neuen Inhalt in sein Register und bestätigt dieses mit dem Telegramm E5h.

Befehle, wie z. B. bei Schnittstellen nach der Norm DIN EN 62056-21, gibt es beim M-Bus nicht. Es gibt nur eine Sammlung von Telegrammeigenschaften, die eine eindeutige Datenstruktur haben.

## **1.2.1 Telegrammaufbau: SND\_NKE**

Dieses Telegramm initialisiert die Kommunikation im Zähler.

Es muss immer vor dem Kommunikationsbeginn an den Zähler geschickt werden.

Ein per Sekundäradressierung ausgewählter Zähler wird deselektiert, wenn das Telegramm an die Primäradresse 253, 254 oder 255 gerichtet ist. Das FCB wird zurückgesetzt. Der Datensatzzeiger für die Ausgabe fällt auf den ersten Standarddatensatz zurück.

Die rot markierten Felder werden vom Zähler automatisch generiert, die blau markierten Felder, kennzeichnen einen Befehl mit Parameter.

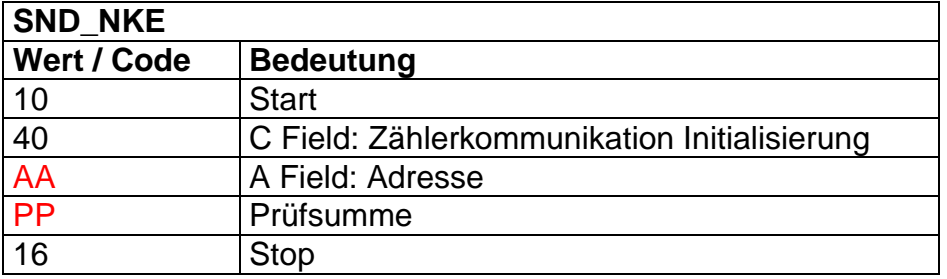

Beispiel für eine Initialisierung des Zählers über die Test Adresse 254: 10 40 FE 3E 16

## **1.2.2 Telegrammaufbau: E5h**

Dieses Telegramm besteht aus einem Zeichen und wird als positive Bestätigung vom Zähler gesendet.

# **1.2.3 Telegrammaufbau: SND\_UD**

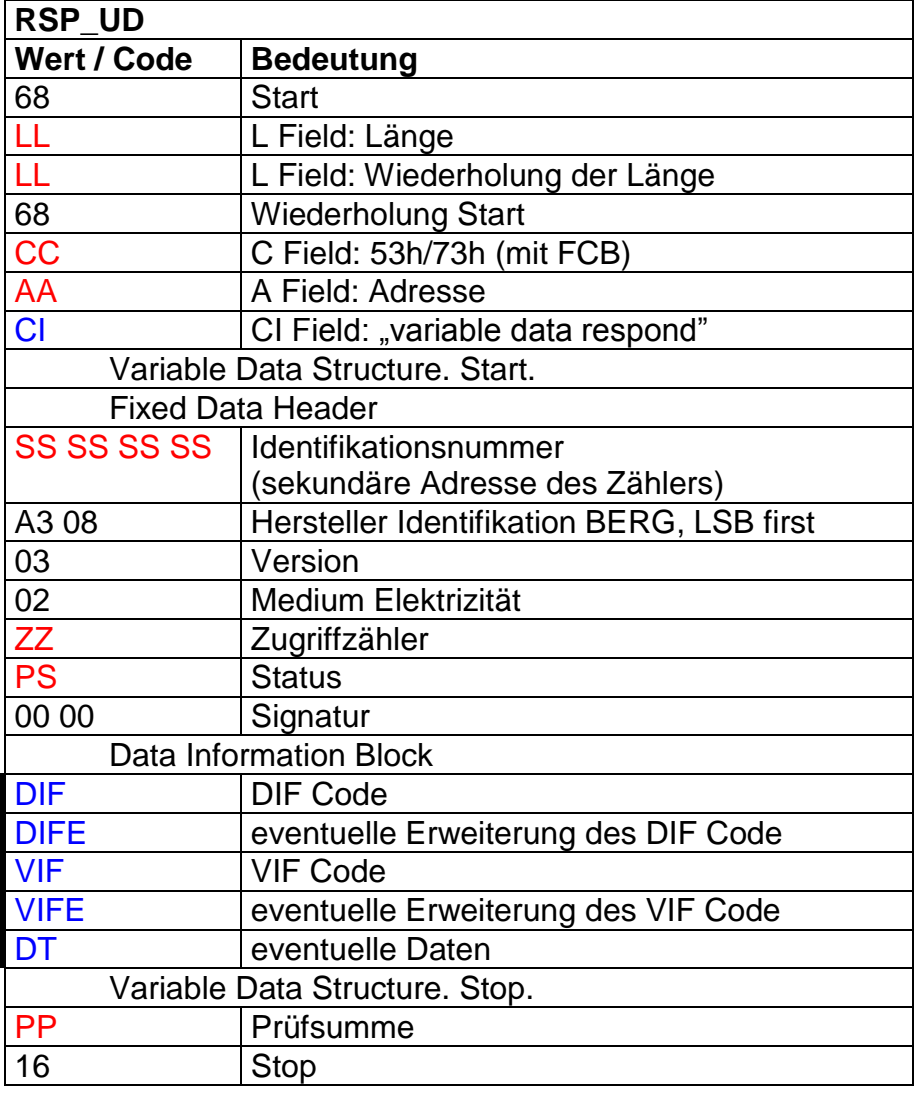

# **1.2.4 Telegrammaufbau: REQ\_UD2**

Dieses Telegramm fordert die Daten ab. Es werden entweder Standarddaten oder früher ausgewählte Daten als Antwort geliefert.

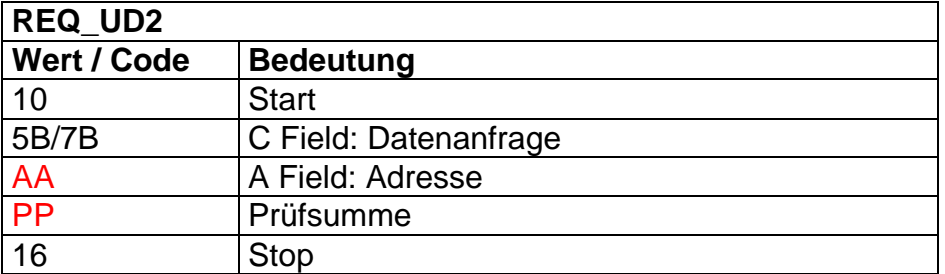

Beispiel. Für eine Datenanforderung über die Test Adresse 254: 10 7B FE 79 16

# **1.2.5 Telegrammaufbau: RSP\_UD**

Dieses Telegramm liefert als Antwort die angeforderten Daten. Die Daten werden immer im Format "Variable Data Structure" geliefert.

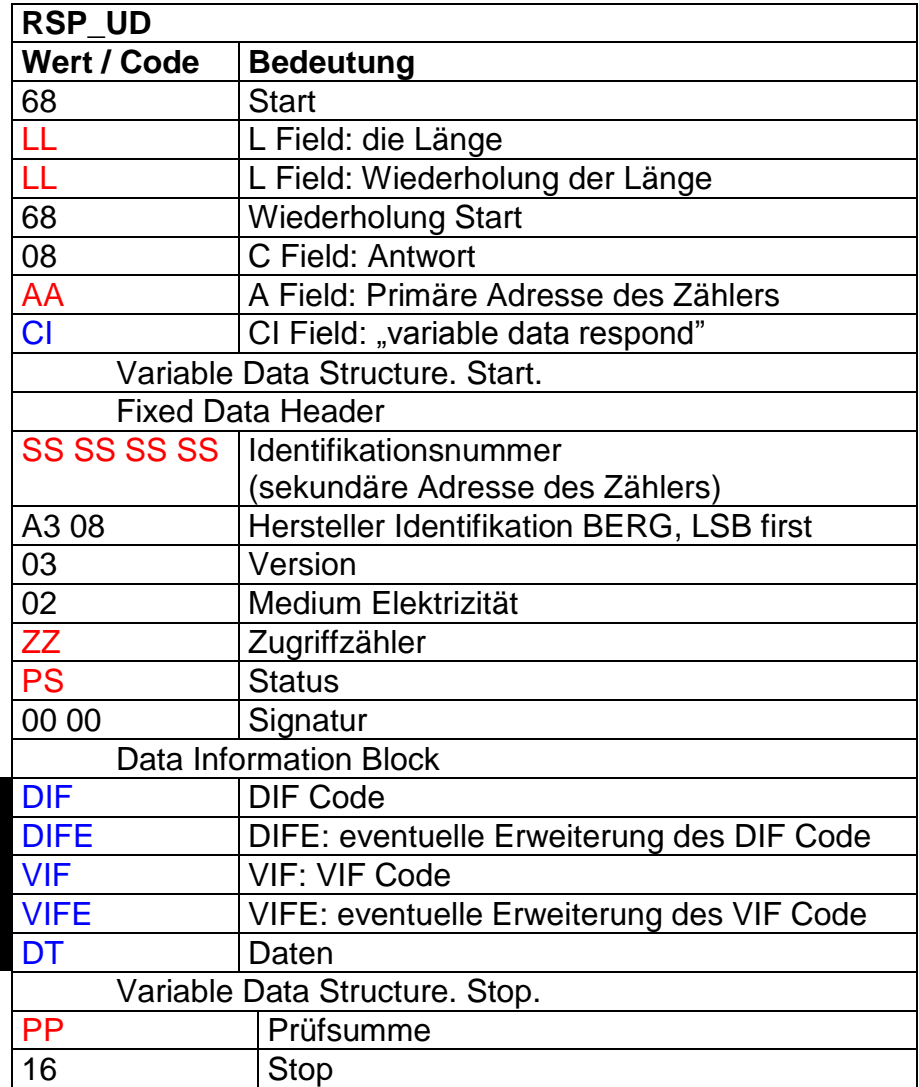

# **1.3 M-Bus Telegramme**

## **1.3.1 Lesebefehle**

## **1.3.1.1 Energiezählwerksstände**

Bedeutung: Lesen der Energiezählwerksstände

Syntax für das Lesen der Energiezählwerksstände (SND\_UD – Parameter):

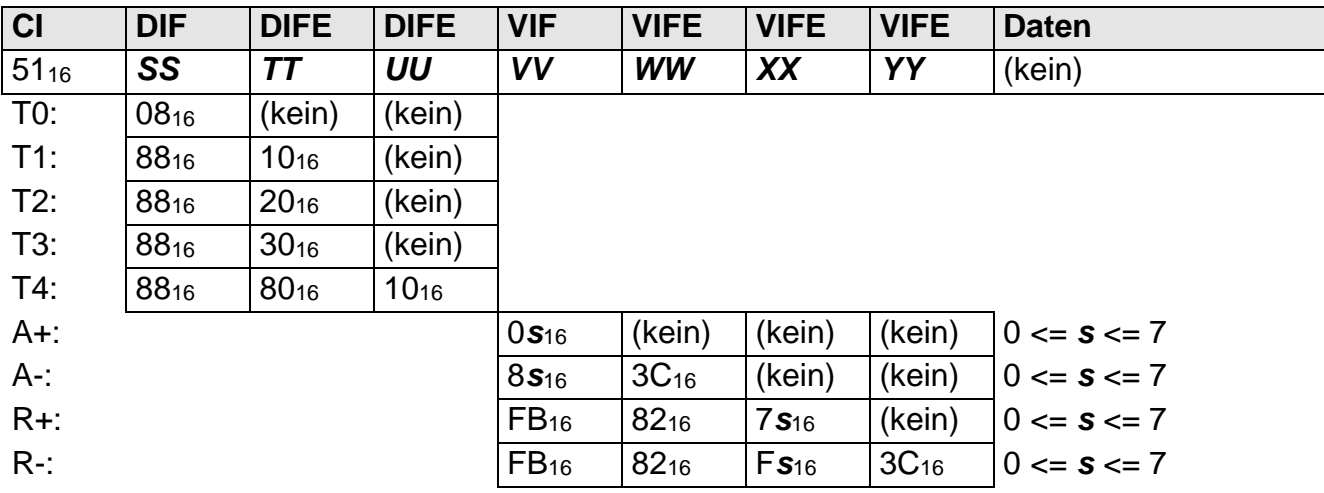

## Syntax der Antwort (RSP\_UD – Parameter):

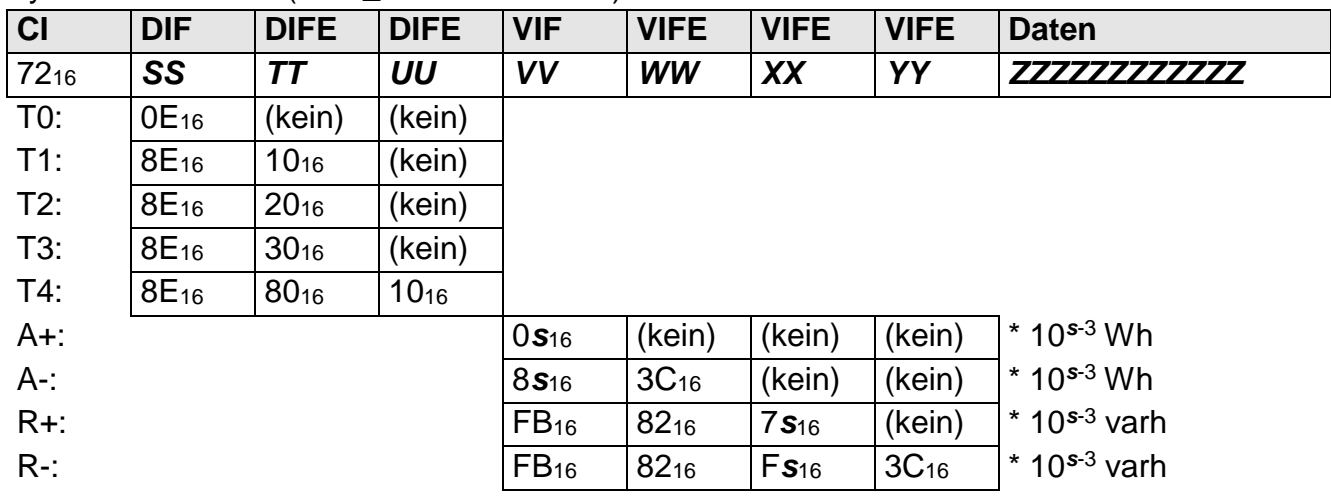

Werte von *ZZZZZZZZZZZZ*: Energiezählwerksstand im Format 12 Stellen BCD in der angegebenen Stelligkeit

Anmerkung 1: Die Stelligkeit *s* ist im Lesekommando beliebig wählbar. In der Antwort kann sie folgende Werte annehmen:

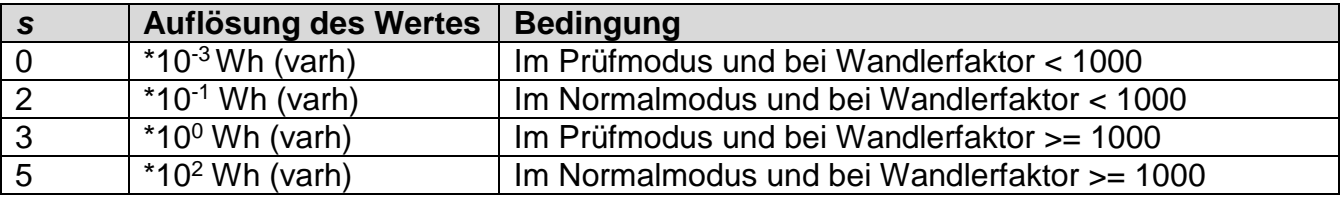

## Beispiel für das Lesen des Energiezählwerksstands A- T1 = 4820.50kWh

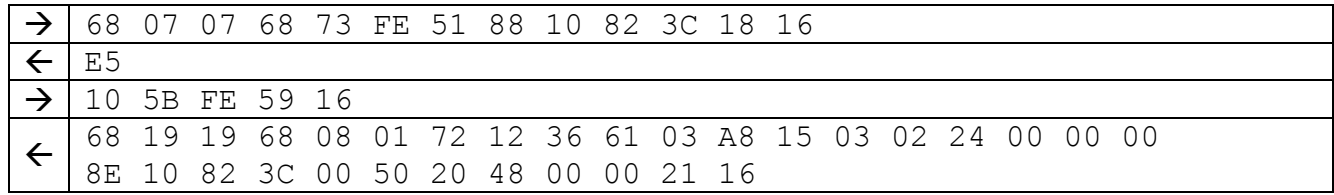

## **1.3.1.2 Wirkleistung**

Bedeutung: Lesen der Momentanwerte der Wirkleistung

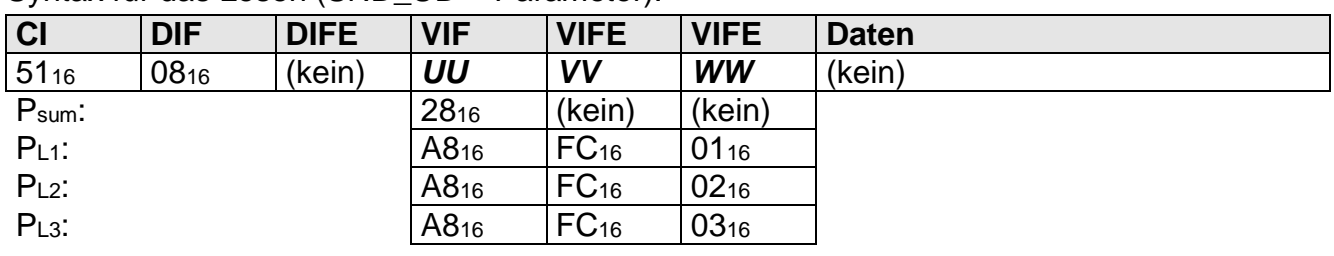

Syntax für das Lesen (SND\_UD – Parameter):

Syntax der Antwort (RSP\_UD – Parameter):

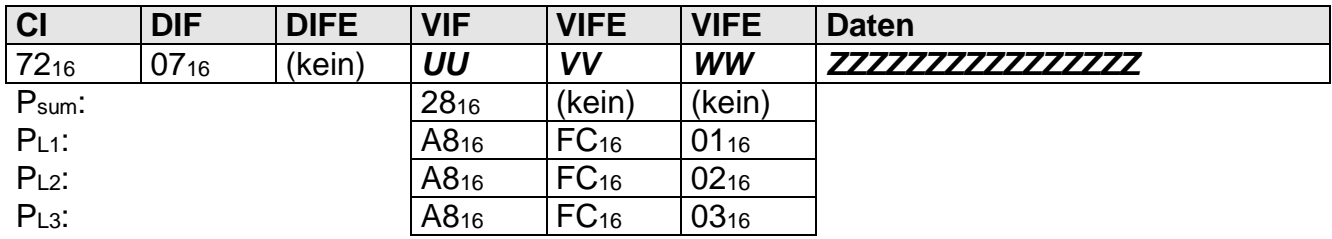

Werte von *ZZZZZZZZZZZZZZZZ* : Momentane Wirkleistung als 64-Bit Integer in mW

## Beispiel für das Lesen der Summenwirkleistung PSum = 24.169W

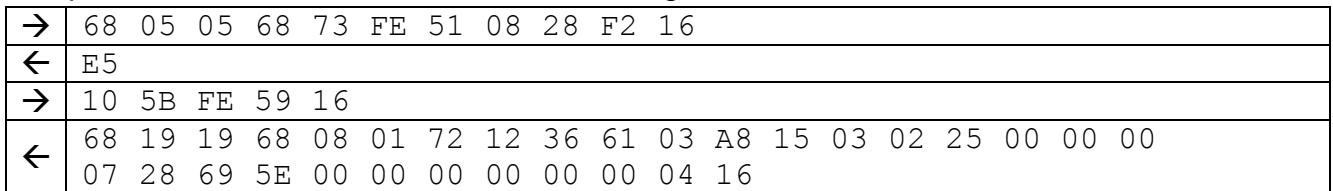

# **1.3.1.3 Blindleistung**

Bedeutung: Lesen der Momentanwerte der Blindleistung

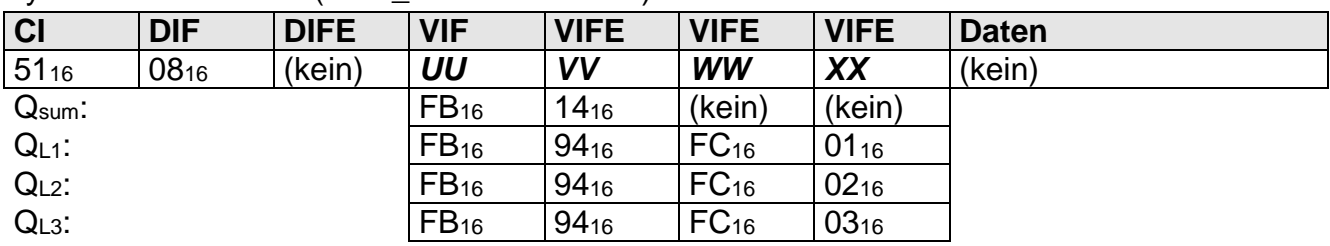

Syntax für das Lesen (SND\_UD – Parameter):

Syntax der Antwort (RSP\_UD – Parameter):

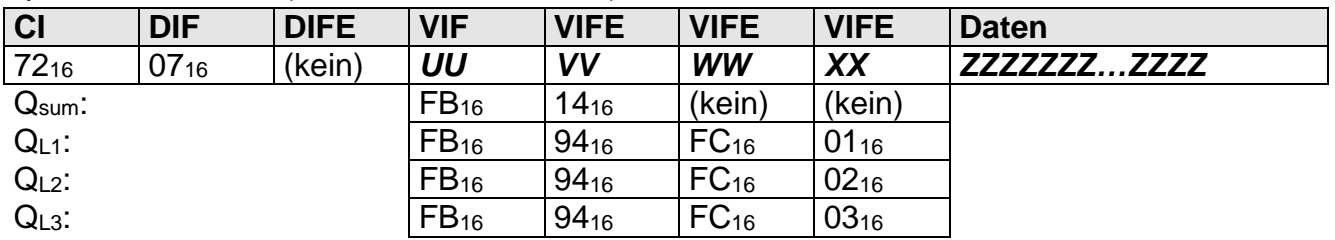

Werte von *ZZZZZZZZZZZZZZZZ* : Momentane Blindleistung als 64-Bit Integer in mvar

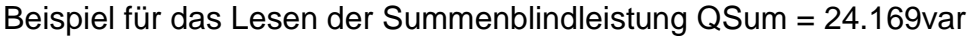

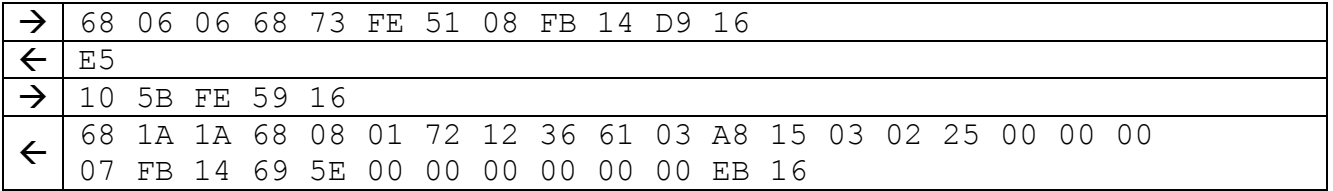

# **1.3.1.4 Scheinleistung**

Bedeutung: Lesen der Momentanwerte der Scheinleistung

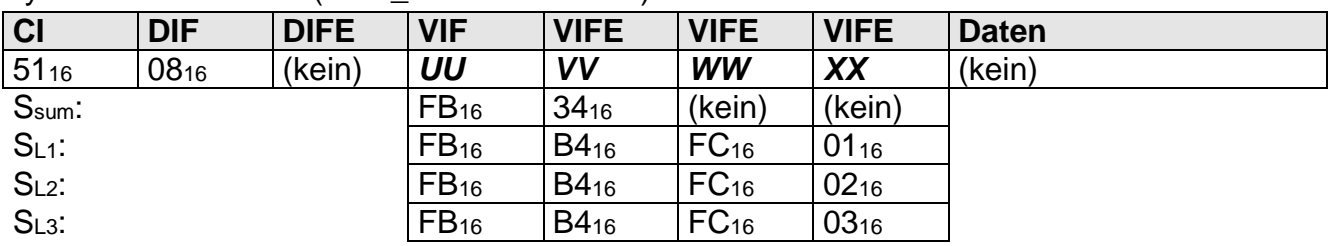

Syntax für das Lesen (SND\_UD – Parameter):

## Syntax der Antwort (RSP\_UD – Parameter):

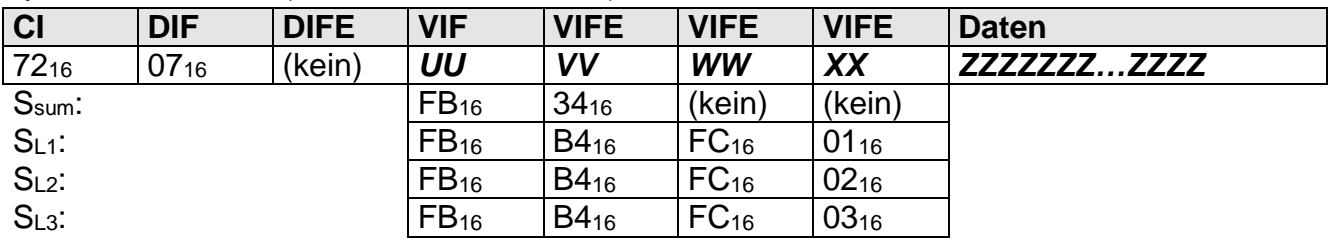

Werte von **ZZZZZZZZZZZZZZZZZ**: Momentane Scheinleistung als 64-Bit Integer in mVA

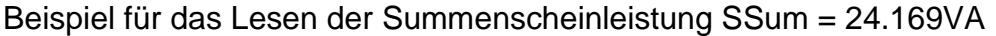

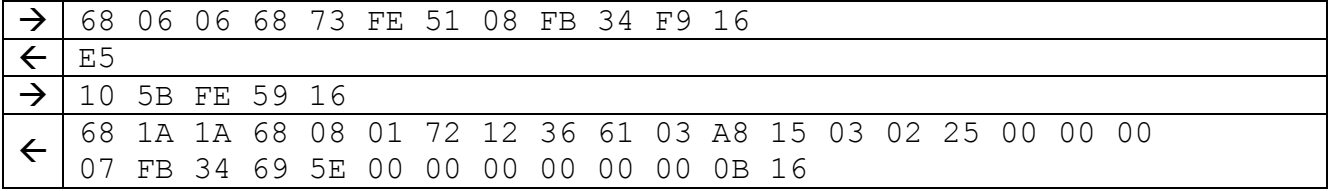

## **1.3.1.5 Strangspannung**

Bedeutung: Lesen der Momentanwerte der Strangspannung

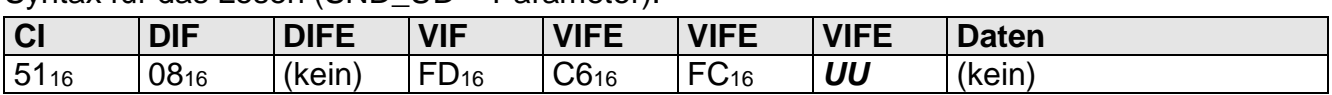

Syntax für das Lesen (SND\_UD – Parameter):

Syntax der Antwort (RSP\_UD – Parameter):

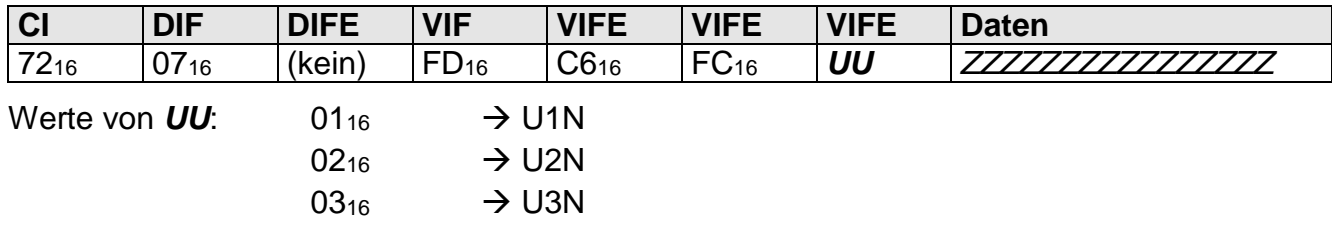

Werte von **ZZZZZZZZZZZZZZZZZ**: Momentane Strangspannung als 64-Bit Integer in mV

#### Beispiel für das Lesen der Strangspannung U1N = 230V

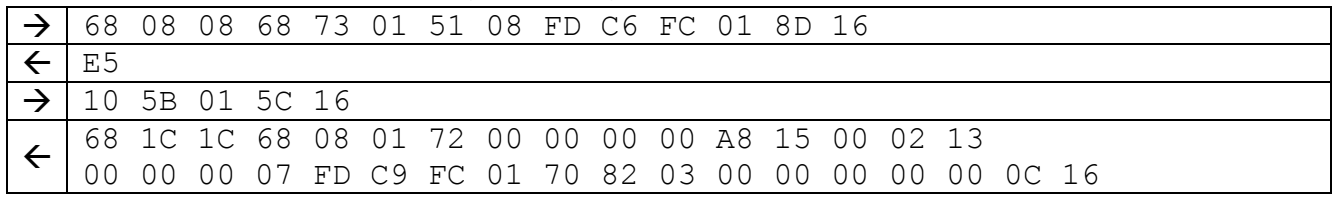

## **1.3.1.6 Außenleiterspannung**

Bedeutung: Lesen der Momentanwerte der Außenleiterspannung

Syntax für das Lesen (SND\_UD – Parameter):

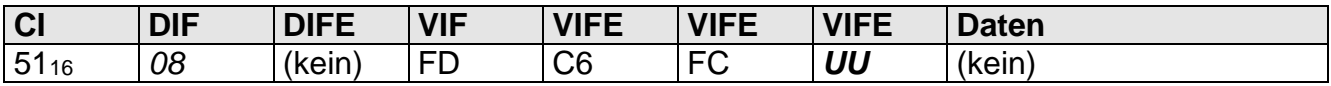

Syntax der Antwort (RSP\_UD – Parameter):

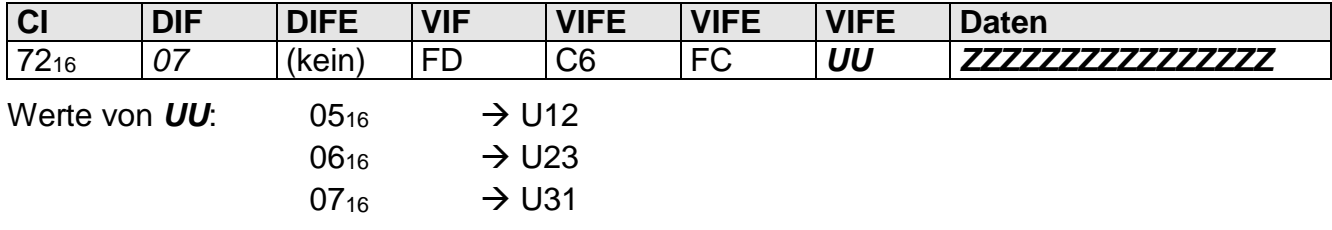

Werte von *ZZZZZZZZZZZZZZZZ* : Momentane Außenleiterspannung als 64-Bit Integer in mV

#### Beispiel für das Lesen der Außenleiterspannung U12 = 400V

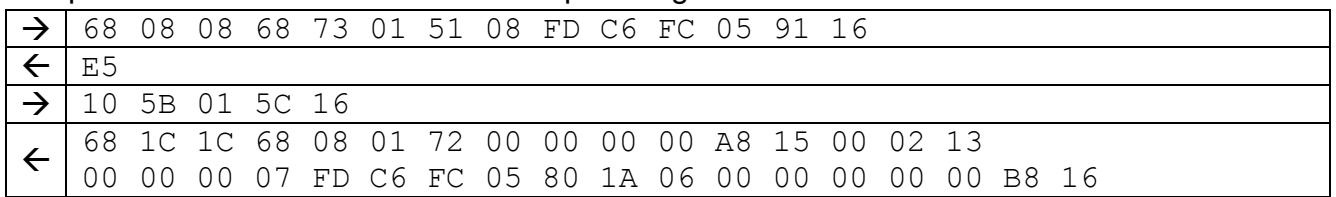

# **1.3.1.7 Strom**

Bedeutung: Lesen der Momentanwerte des Stroms

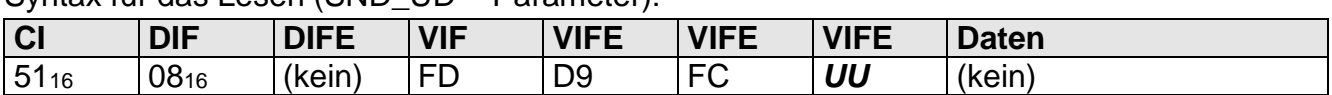

Syntax für das Lesen (SND\_UD – Parameter):

Syntax der Antwort (RSP\_UD – Parameter):

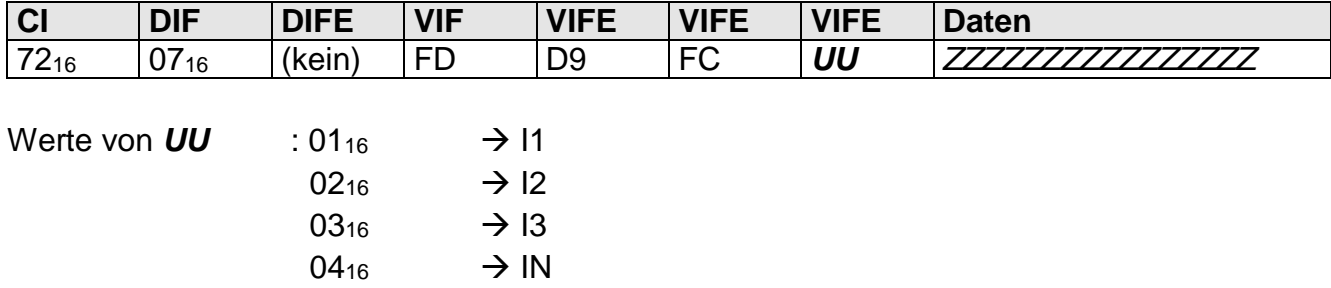

Werte von *ZZZZZZZZZZZZZZZZ* : Momentaner Strom als 64-Bit Integer in mA

## Beispiel für das Lesen des Stroms I1 = 40A

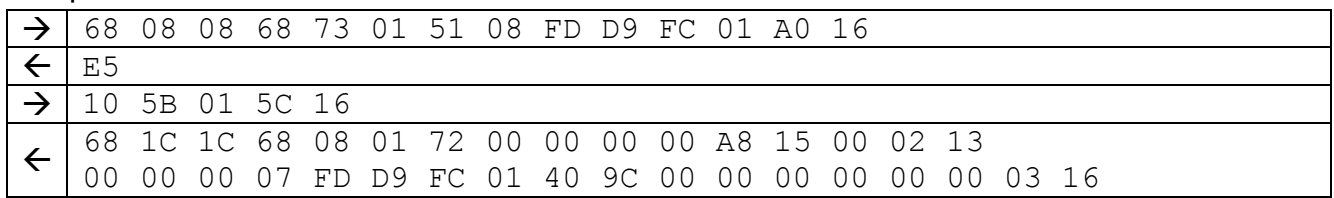

## **1.3.1.8 Frequenz**

Bedeutung: Lesen der Netzfrequenz

Syntax für das Lesen (SND\_UD – Parameter):

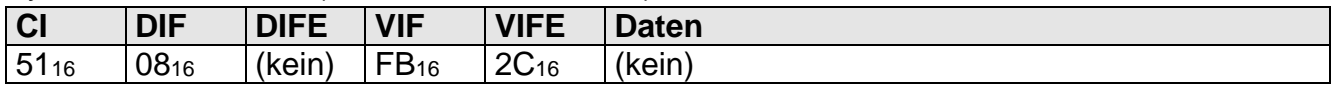

Syntax der Antwort (RSP\_UD – Parameter):

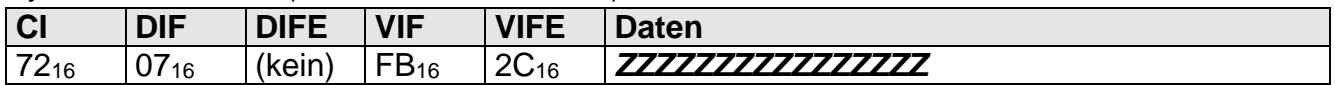

Werte von *ZZZZZZZZZZZZZZZZ*: Enthält die Netzfrequenz im Format 8 Byte Integer in mHz.

#### Beispiel für das Lesen der Frequenz (50Hz)

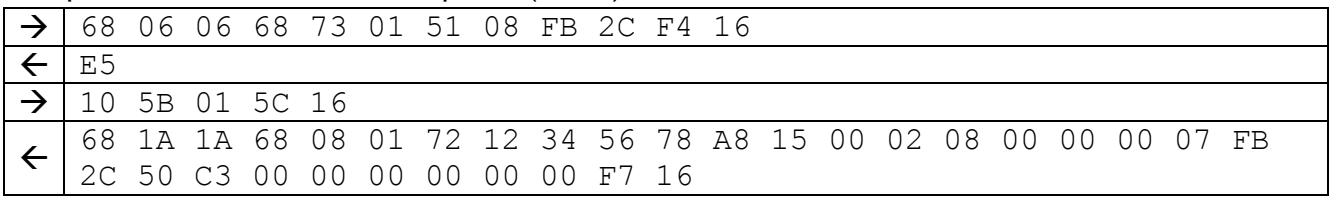

# **1.3.1.9 Leistungsfaktor**

Bedeutung: Lesen der Momentanwerte des Leistungsfaktors

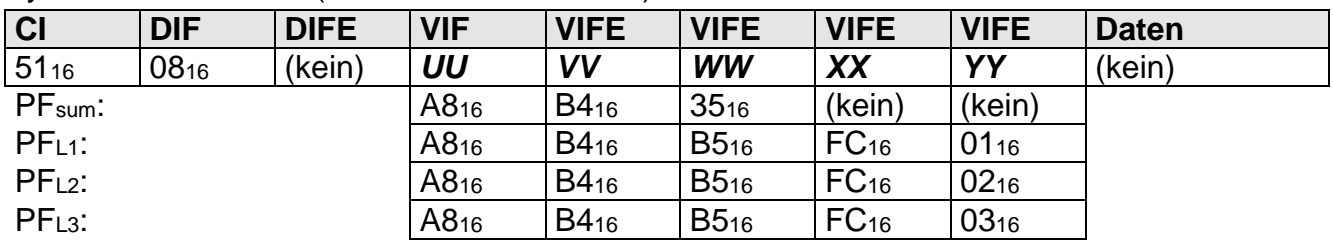

Syntax für das Lesen (SND\_UD – Parameter):

Syntax der Antwort (RSP\_UD – Parameter):

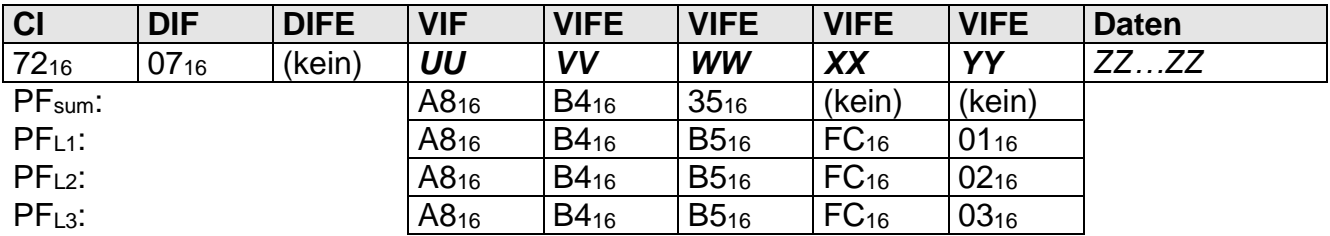

Werte von *ZZZZZZZZ*: Momentaner Leistungsfaktor als 32-Bit Integer \* 10-3

#### Beispiel für das Lesen des Gesamtleistungsfaktors (PF = 0.82)

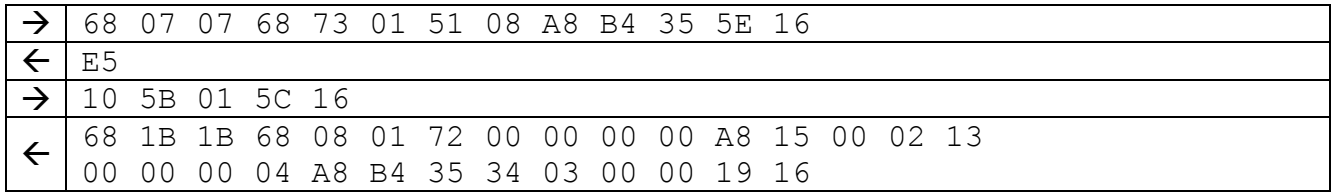

## **1.3.1.10 Leistungsquadrant**

Bedeutung: Lesen des Leistungsquadranten

Syntax für das Lesen (SND\_UD – Parameter):

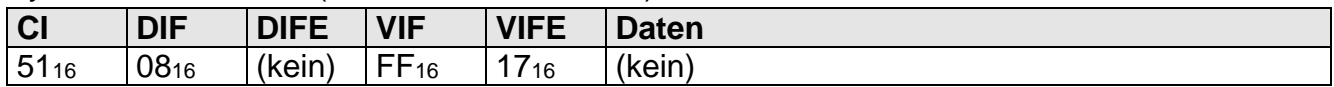

Syntax der Antwort (RSP\_UD – Parameter):

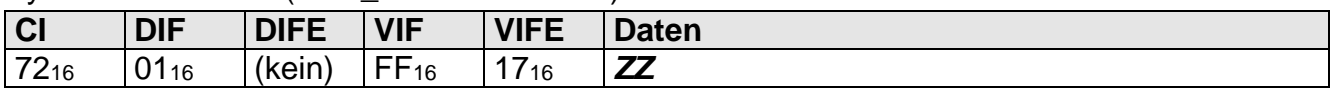

Werte von *ZZ*: Enthält den Leistungsquadranten in welchem gerade Leistung gemessen wird im Format 1Byte Integer.

#### Beispiel für das Lesen des Leistungsquadranten (Messung von P+ und Q+)

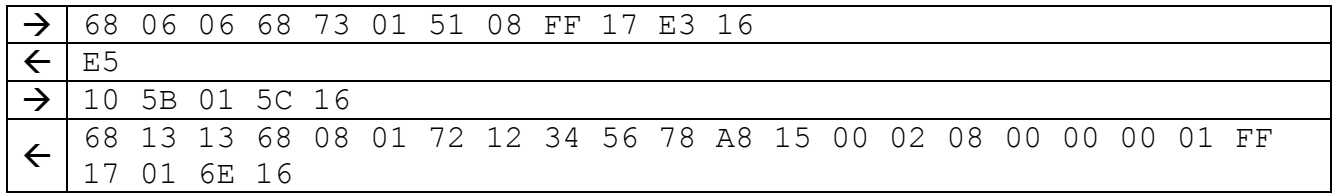

## **1.3.1.11 Fehlerstatus**

Bedeutung: Lesen des Fehlerstatus

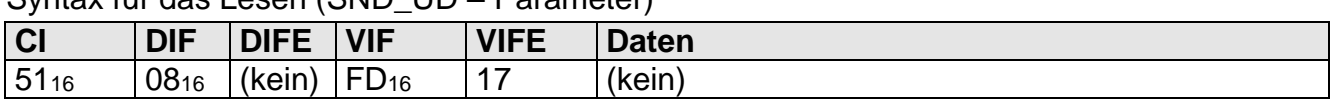

Syntax für das Lesen (SND\_UD – Parameter)

Syntax der Antwort (RSP\_UD – Parameter)

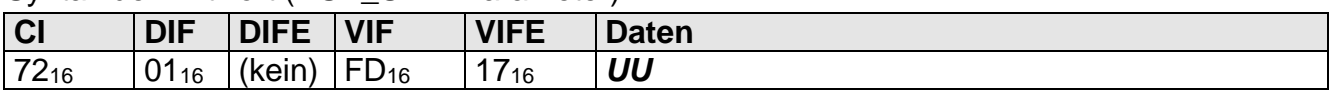

Die Daten enthalten den Fehlerstatus des Zählers als 8 Bit Integer ohne Vorzeichen. Der Fehlerstatus beinhaltet einzelne Flags, die auf den Betriebszustand des Zählers hinweisen.

Werte von UU: 01<sub>16</sub> – Prüfsummenfehler Programmspeicher 02<sub>16</sub> – Prüfsummenfehler Parametrierdaten 04<sub>16</sub> – Prüfsummenfehler Editierdaten 08<sub>16</sub> – Prüfsummenfehler Sicherungsdaten 10<sup>16</sup> – Prüfsummenfehler Abgleichdaten

#### Beispiel für das Lesen des Fehlerstatus (00)

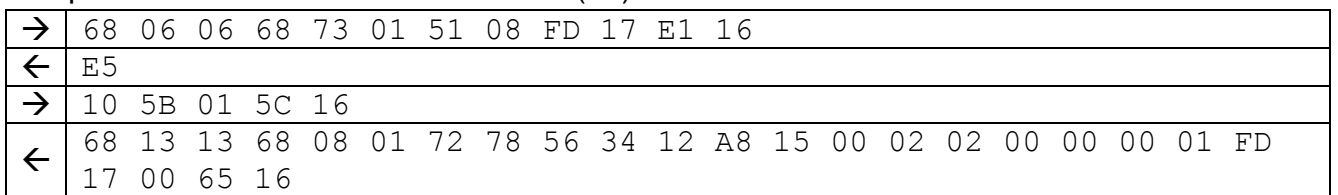

## **1.3.1.12 Betriebsstunden**

Bedeutung: Lesen der Betriebsstunden

**CI DIF DIFE VIF VIFE Daten** 51<sup>16</sup> 08<sup>16</sup> (kein) 22<sup>16</sup> (kein) (kein)

Syntax für das Lesen (SND\_UD – Parameter):

Syntax der Antwort (RSP\_UD – Parameter):

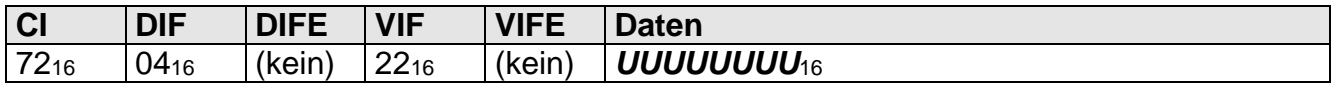

Werte von *UUUUUUUU*: Enthält die Anzahl Betriebsstunden des Zählers als 32-Bit Integer

Beispiel für das Lesen der Betriebsstunden (24h)

|  |                                                                | 68 05 05 68 73 01 51 08 22 EF 16 |  |  |  |  |  |  |  |  |  |  |
|--|----------------------------------------------------------------|----------------------------------|--|--|--|--|--|--|--|--|--|--|
|  |                                                                |                                  |  |  |  |  |  |  |  |  |  |  |
|  | 10 5B 01 5C 16                                                 |                                  |  |  |  |  |  |  |  |  |  |  |
|  | 68 15 15 68 08 01 72 12 34 56 78 A8 15 00 02 08 00 00 00 04 22 |                                  |  |  |  |  |  |  |  |  |  |  |
|  | 18 00 00 00 94 16                                              |                                  |  |  |  |  |  |  |  |  |  |  |

# **1.3.1.13 Gesamtwandlerfaktor**

Bedeutung: Lesen des Gesamtwandlerfaktors

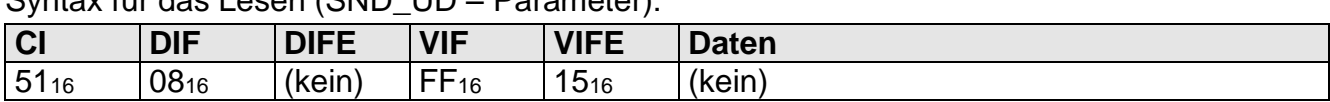

Syntax für das Lesen (SND\_UD – Parameter):

Syntax der Antwort (RSP\_UD – Parameter):

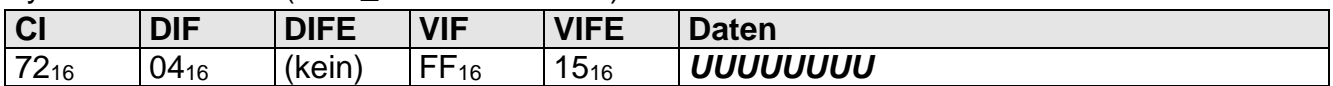

Werte von *UUUUUUUU*: Enthält den Gesamtwandlerfaktor als 32-Bit Integer

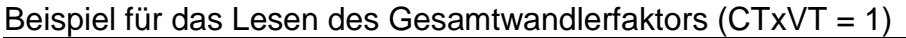

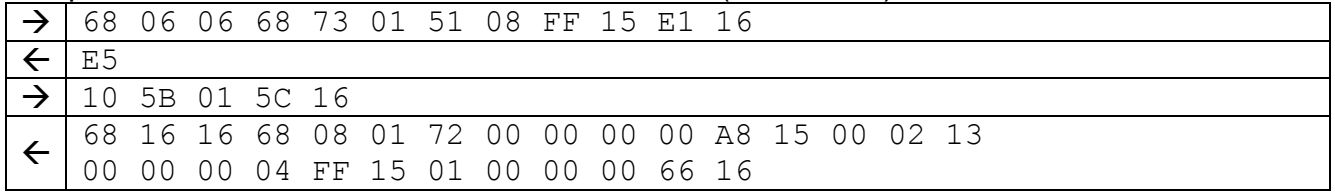

## **1.3.1.14 Firmwareversion**

Bedeutung: Lesen der Firmwareversion

#### Syntax für das Lesen (SND\_UD – Parameter):

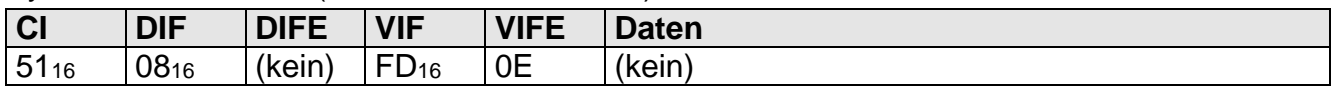

Syntax der Antwort (RSP\_UD – Parameter):

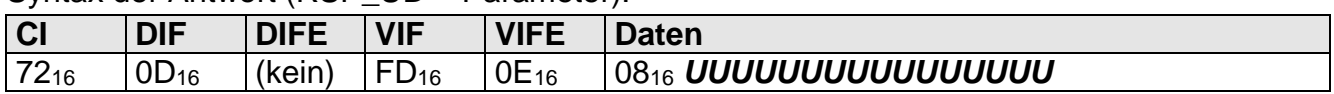

Werte von **UUUUUUUUUUUUUUUUUU**: Enthält die Firmwareversion als 8-stelligen ASCII-String in LO-HI-Order

#### Beispiel für das Lesen der Programmversion (10000000)

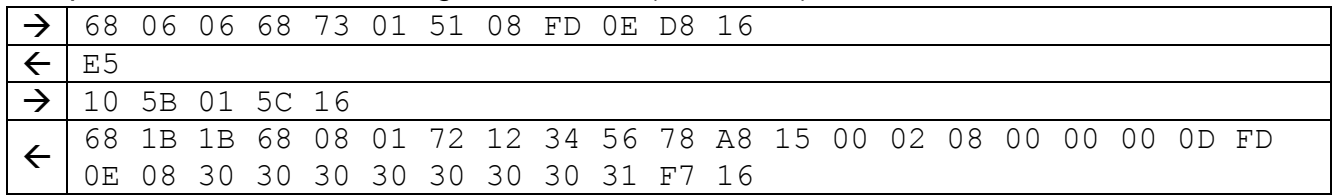

# **1.3.1.15 Betriebszustände**

Bedeutung: Lesen des Betriebszustandsregisters I oder II

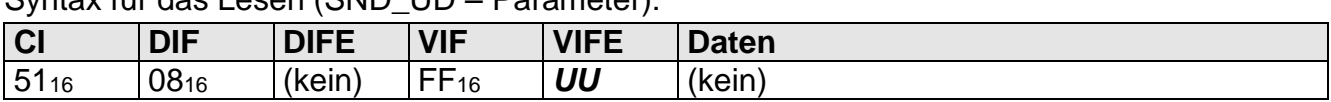

Syntax für das Lesen (SND\_UD – Parameter):

Syntax der Antwort (RSP\_UD – Parameter):

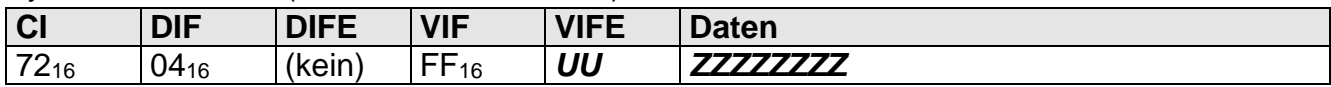

Werte von UU: 24<sub>16</sub> → Betriebszustandsregister I  $25_{16}$   $\rightarrow$  Betriebszustandsregister II

Werte von *ZZZZZZZZ*: Enthält den Inhalt des Betriebszustandsregisters als 32-Bit Integer

#### Beispiel für das Lesen des Statusregisters I

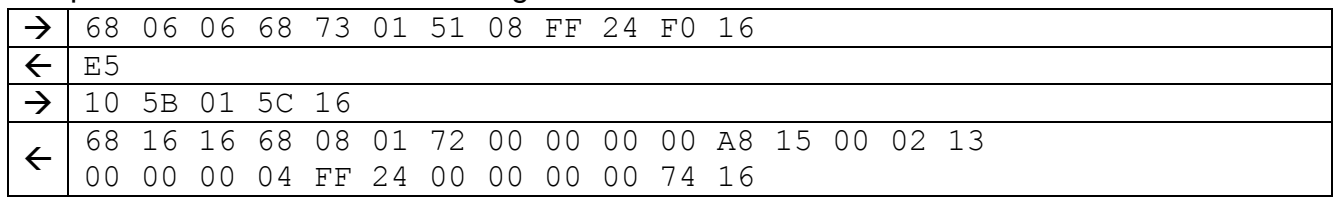

## **1.3.1.16 Prüfsummen**

Bedeutung: Lesen der Prüfsummen

#### Syntax für das Lesen (SND\_UD – Parameter):

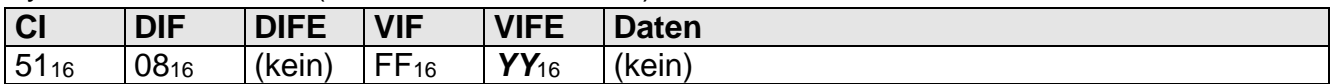

Syntax der Antwort (RSP\_UD – Parameter):

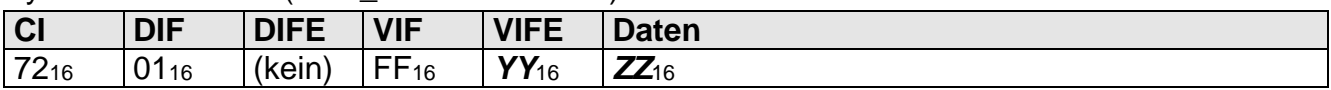

Werte von *YY*: 21<sup>16</sup> – Prüfsumme Parametrierdaten

22<sup>16</sup> – Prüfsumme Programmspeicher

23<sup>16</sup> – Prüfsumme Editierdaten

Werte von *ZZ*: Enthält die Prüfsumme als 2 Byte Integer

#### Beispiel für das Lesen der Prüfsumme über die Parametrierdaten (123416).

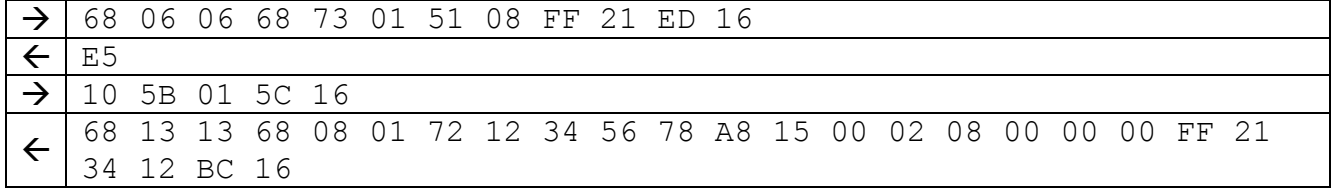

# **1.3.1.17 Lastprofil**

Bedeutung: Lesen des Lastprofils

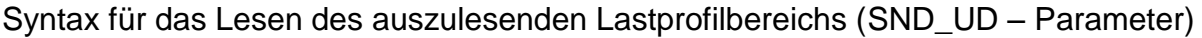

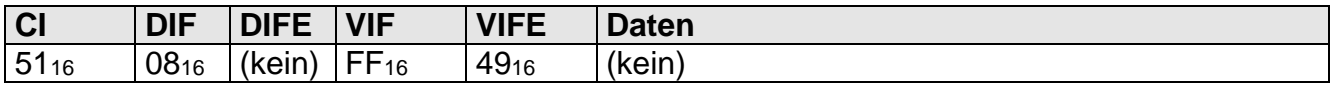

Syntax der Antwort (RSP\_UD – Parameter)

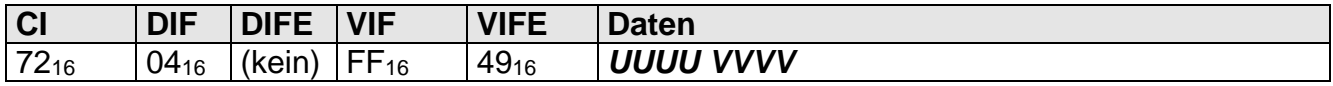

Syntax für das Setzen des auszulesenden Lastprofilbereichs (SND\_UD - Parameter):

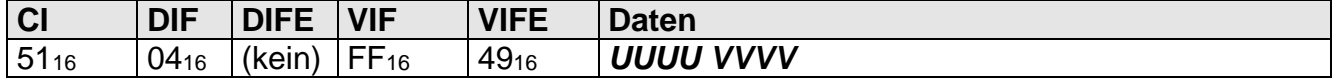

Werte von **UUUU** : Index des ersten auszulesenden Lastprofileintrags (0<sub>10</sub>.. 3000<sub>10</sub>),  $0 =$  jüngster Wert

Werte von **VVVV** : Anzahl auszulesender Lastprofileinträge (0<sub>10</sub> .. 3000<sub>10</sub>)

#### Beispiel für das Auswählen der aktuellsten 10 Einträge:

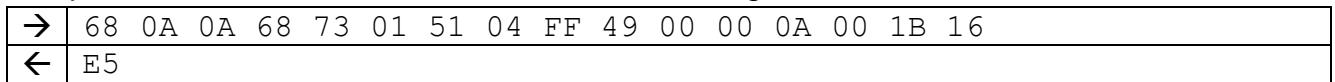

Syntax für das Lesen des gewählten Lastprofils (SND\_UD – Parameter)

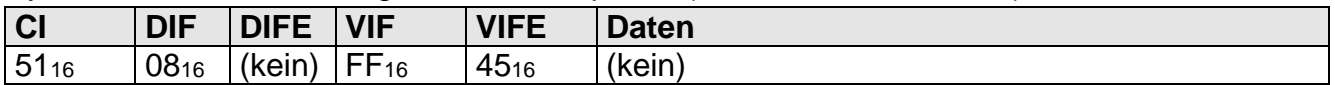

Werden nun REQ\_UD2-Kommandos an den Zähler gesendet (mittels Verfahren mit getoggeltem FCB), wird im Antwortdatensatz jeweils ein Lastprofileintrag, beginnend mit dem ältesten, geliefert, mit folgendem Aufbau (Kanäle je nach Parametrierung):

#### 1. Zeitstempel des Eintrags

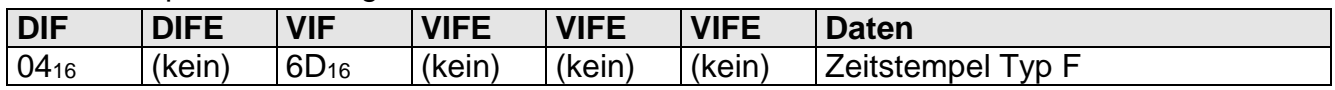

Der Zeitstempel wird im selben Format ausgegeben wie bei "Uhrzeit / Datum", dementsprechend mit Sommer-/Winterzeitumschaltung, falls konfiguriert.

#### 2. Wirkenergie positiv

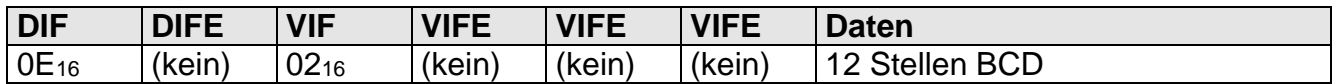

## 3. Wirkenergie negativ

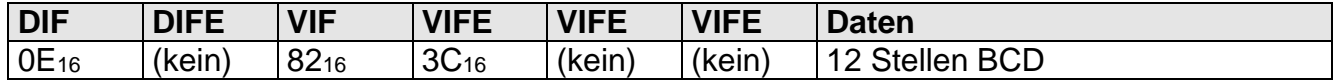

## 4. Blindenergie positiv

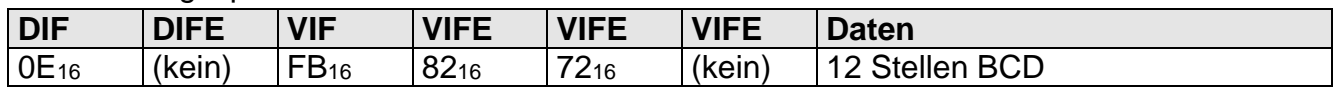

## 5. Blindenergie negativ

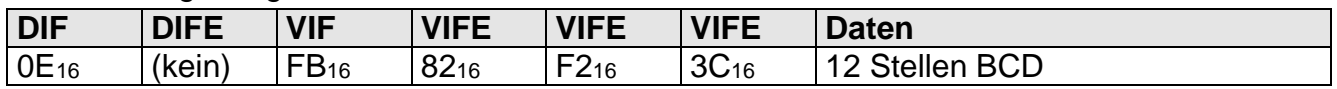

## 6. Information "weitere Einträge folgen"

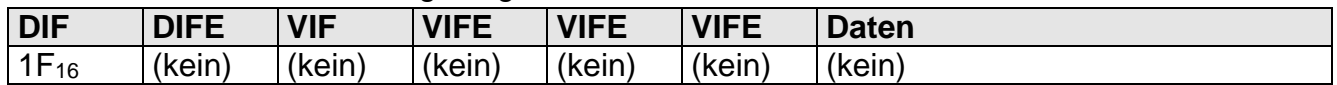

# Beispiel für das Auslesen des Lastprofils nach vorheriger Auswahl eines Bereichs:

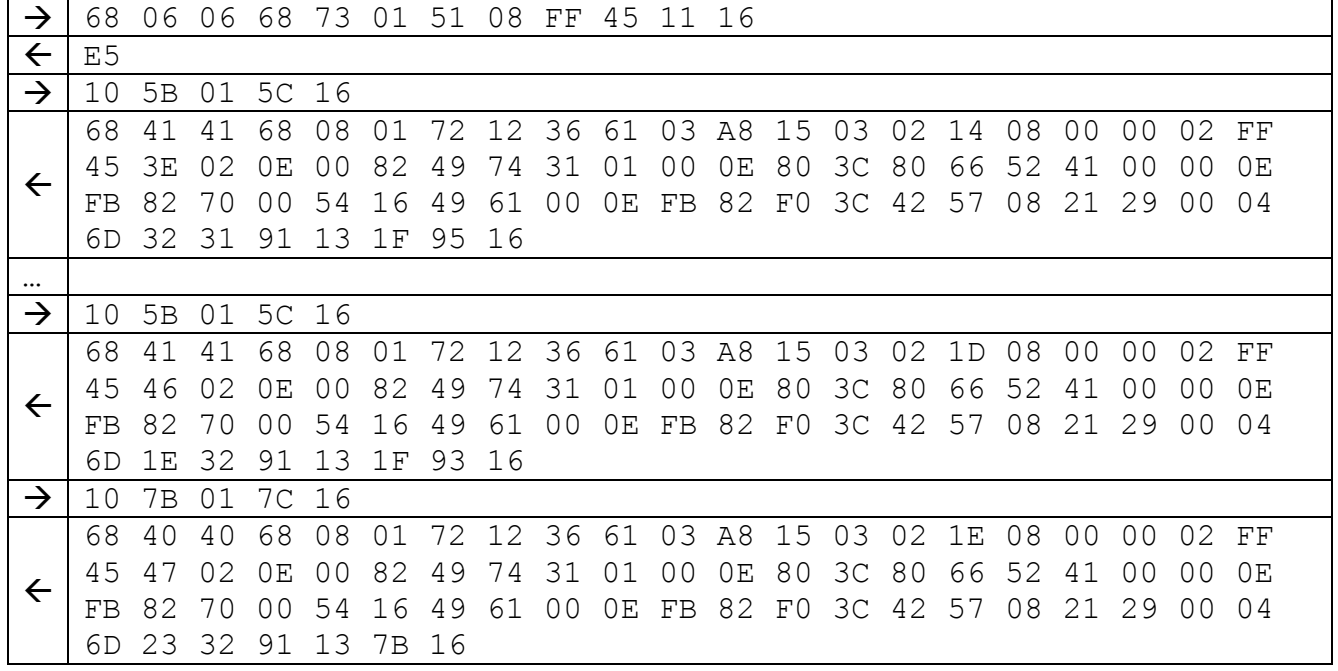

## **1.3.1.18 Typenschlüssel**

Bedeutung : Lesen des Typenschlüssels

## Syntax für das Lesen (SND\_UD – Parameter):

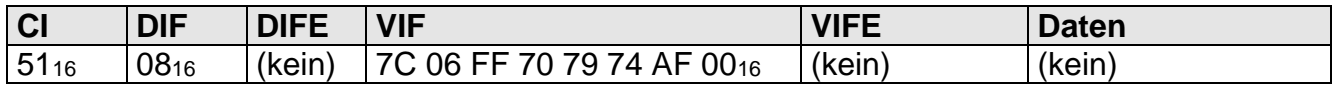

## Syntax der Antwort (RSP\_UD – Parameter):

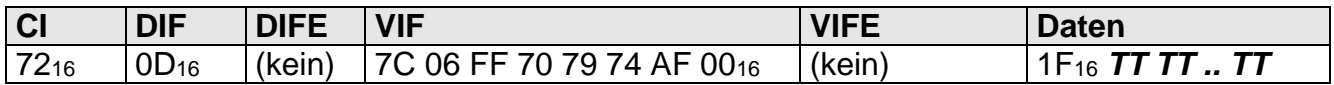

Daten : **TT..TT** Typenschlüssel (31-stelliger ASCII-String, LO-HI-Order)

## Beispiel für das Lesen des Typenschlüssels:

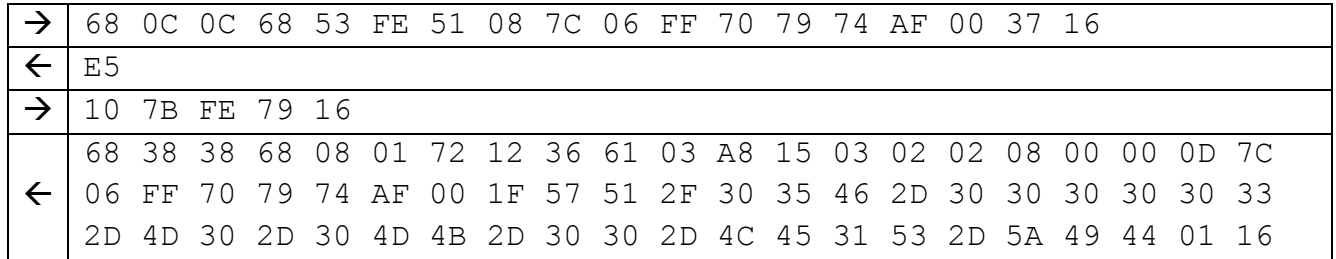

## **1.3.2 Setzbefehle**

## **1.3.2.1 Baudrate**

Bedeutung: Lesen / Setzen der Baudrate Zugriffsgruppe: Setzbefehl

Syntax für das Lesen (SND\_UD – Parameter)

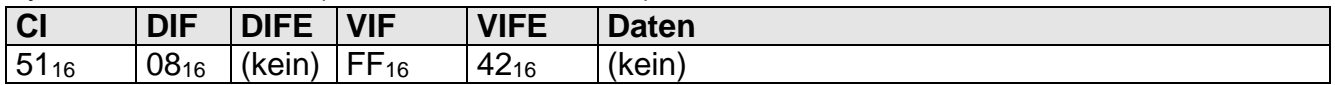

Syntax der Antwort (RSP\_UD – Parameter)

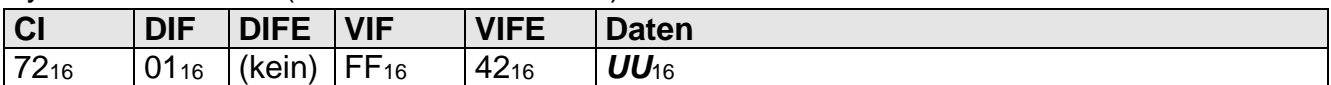

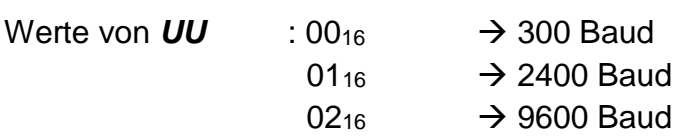

Syntax für das Setzen (SND\_UD - Parameter):

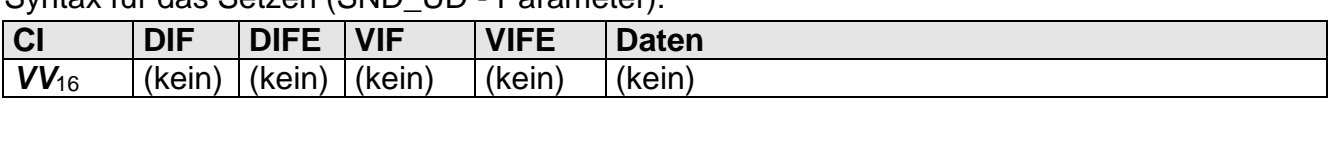

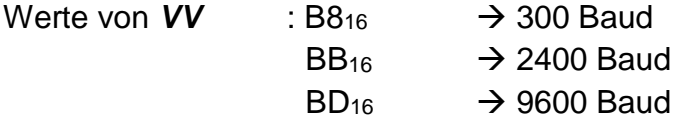

# Beispiel für das Lesen der Baudrate (2400 Baud)

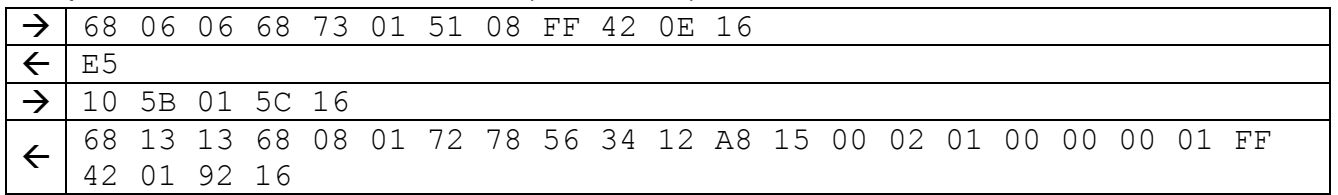

## **1.3.2.2 Primäradresse**

Bedeutung: Lesen / Setzen der Primäradresse Zugriffsgruppe: Setzbefehl

## Syntax für das Lesen (SND\_UD – Parameter)

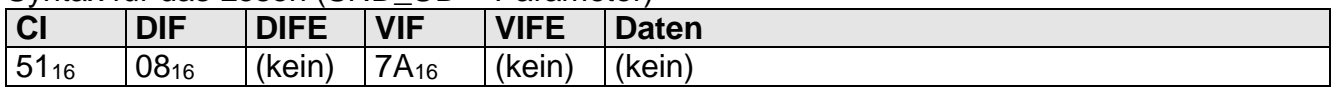

Syntax der Antwort (RSP\_UD – Parameter)

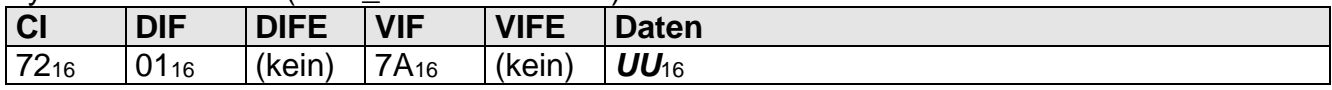

Syntax für das Setzen (SND\_UD - Parameter):

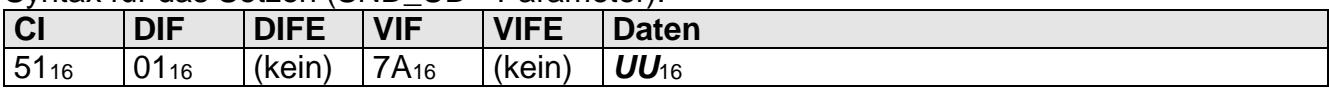

Werte von **UU** : 00<sub>10</sub> bis 250<sub>10</sub> (00<sub>16</sub> bis FA<sub>16</sub>)

#### Beispiel für das Lesen der Primäradresse (01<sup>10</sup> bzw. 0116)

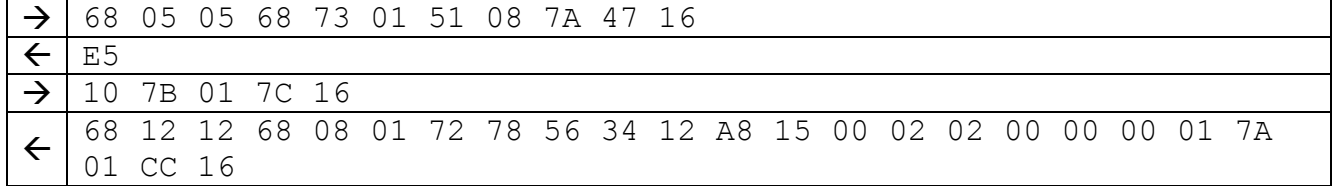

## **1.3.2.3 Sekundäradresse**

Bedeutung: Lesen / Setzen der Sekundäradresse Zugriffsgruppe: Setzbefehl

#### Syntax für das Lesen (SND\_UD – Parameter)

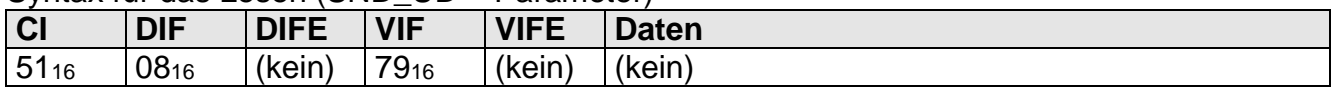

Syntax der Antwort (RSP\_UD – Parameter)

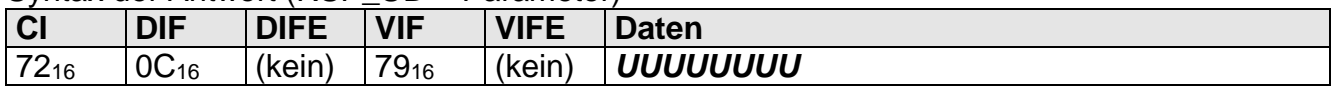

Syntax für das Setzen (SND\_UD - Parameter):

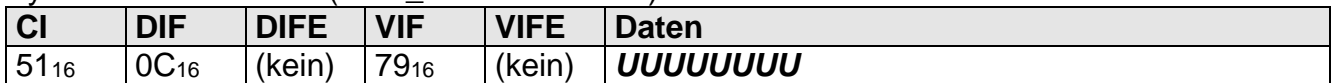

Werte von *UUUUUUUU*: 00000000 bis 99999999 (BCD codiert)

#### Beispiel für das Lesen der Sekundäradresse (12345678).

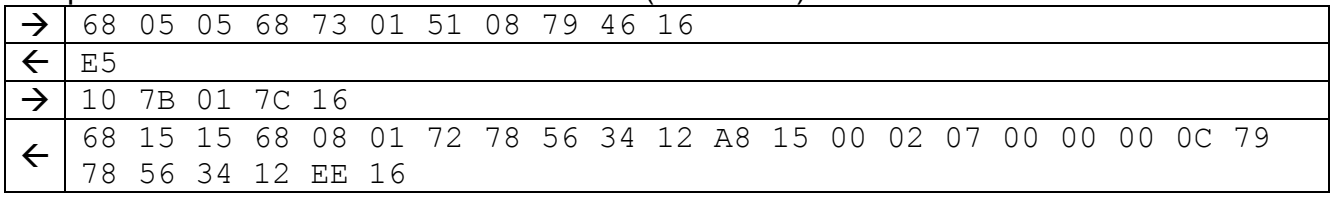

## **1.3.2.4 Prüfmodus**

Bedeutung: Setzen / Deaktivieren des Prüfmodus Zugriffsgruppe: Setzbefehl

## Syntax für das Setzen (SND\_UD - Parameter):

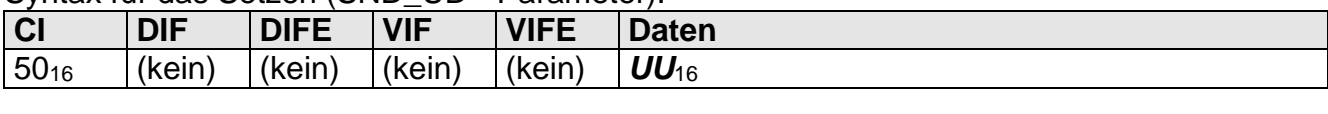

Werte von UU : 91<sub>16</sub> → Prüfmodus Wirkenergiemessung

 $92_{16} \rightarrow$  Prüfmodus Blindenergiemessung

 $90_{16} \rightarrow$  Prüfmodus deaktivieren

Beispiel für das Setzen des Prüfmodus (Wirkenergiemessung)

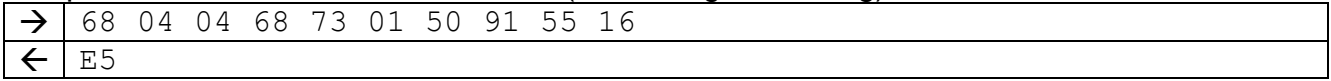

## **1.3.2.5 Uhrzeit / Datum**

Bedeutung: Lesen / Setzen von Uhrzeit und Datum Zugriffsgruppe: Setzbefehl

Syntax für das Lesen (SND\_UD – Parameter)

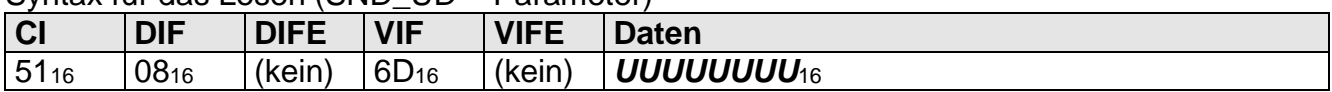

Werte von *UUUUUUUU*: 32 Bit Integer ohne Vorzeichen als Binärzahl. Zeitformat Type F

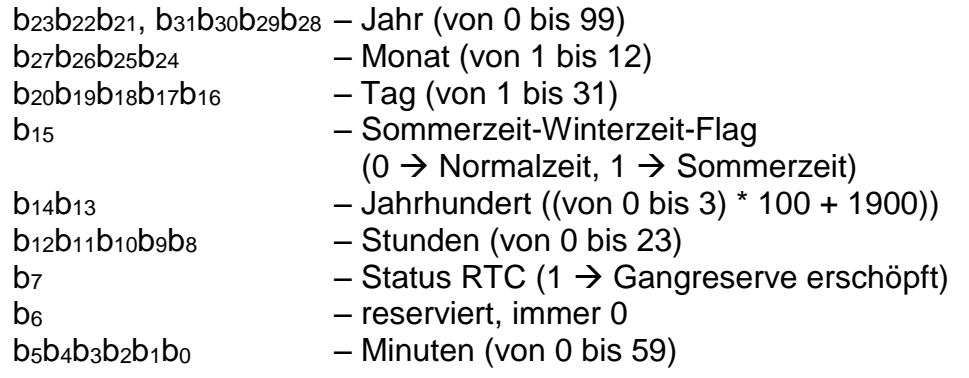

Anmerkung 1: Die Systemzeit wird im Typ F Format übertragen, welcher den Tag, den Monat, das Jahr (4 Stellen), die Stunde, und die Minuten enthält. Die Sekunden werden in diesem Format nicht übertragen.

Beispiel für das Lesen von Datum und Uhrzeit (23.02.2006 14:56).

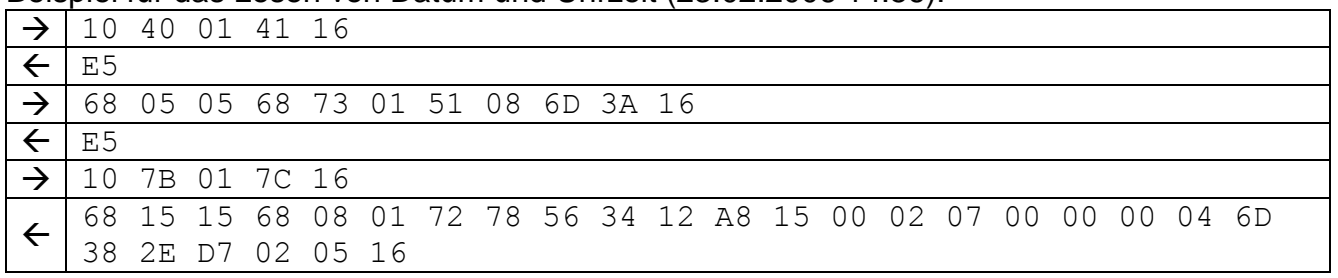

## Syntax für das Setzen (SND\_UD - Parameter):

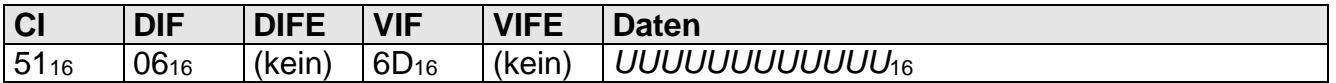

## Werte von *UUUUUUUUUUUU*:

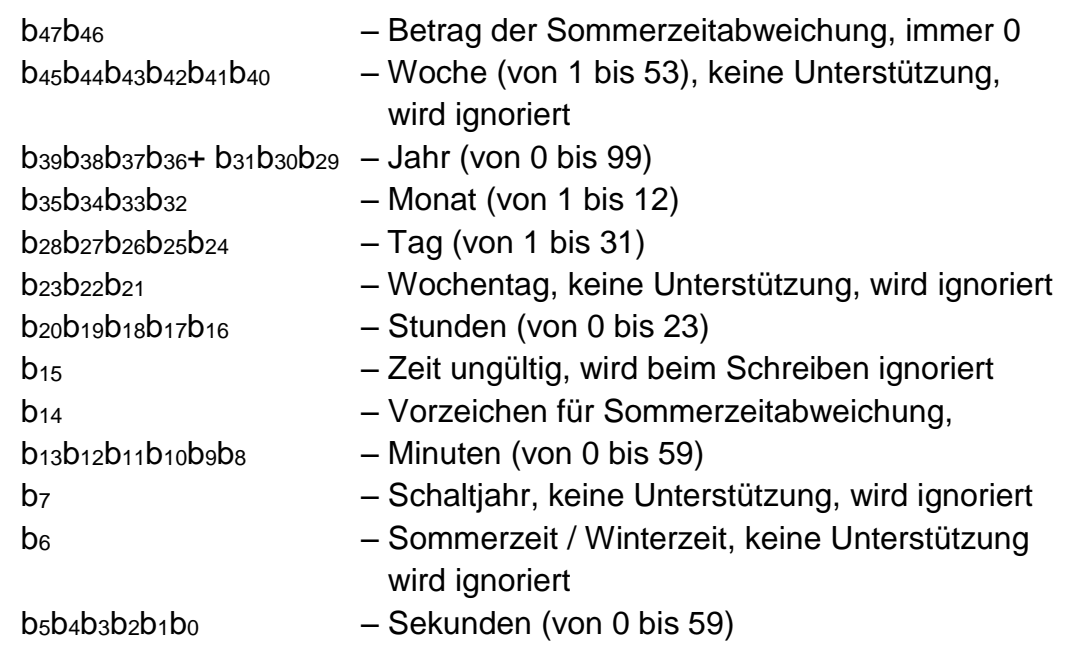

Beispiel für das Setzen von Datum und Uhrzeit (01.12.2012 01:33:00).

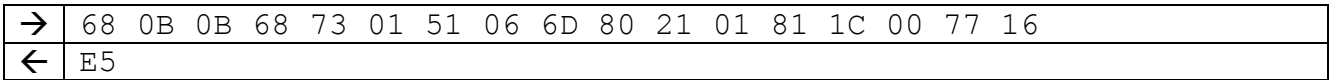

## **1.3.2.6 Sommerzeitdefinition**

Bedeutung: Lesen / Setzen der Umschaltzeiten von Sommer- auf Winterzeit bzw.

Winter- auf Sommerzeit

Zugriffsgruppe: Setzbefehl

#### Syntax für das Lesen:

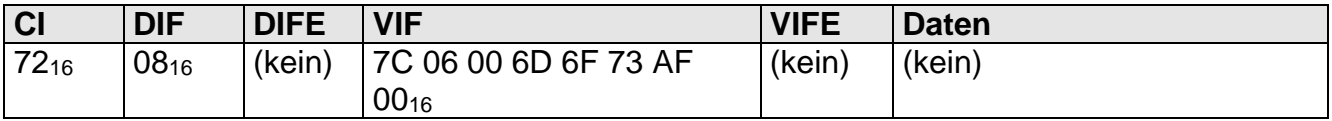

#### Syntax für das Setzen (SND\_UD - Parameter):

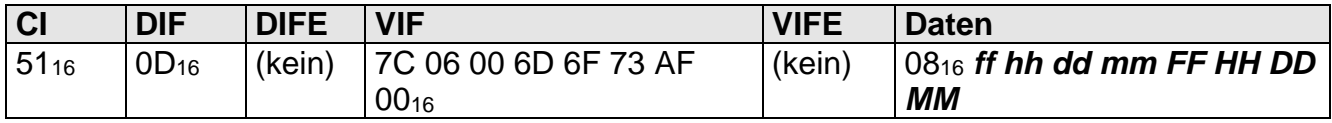

Daten:

*MM* Start-Monat (Normalzeit).

00<sub>16</sub> keine Sommerzeitumschaltung durchführen.

01<sub>16</sub> .. 0C<sub>16</sub> ein bestimmter Monat

(01<sub>16</sub>=Januar, ..., 0C<sub>16</sub>=Dezember).

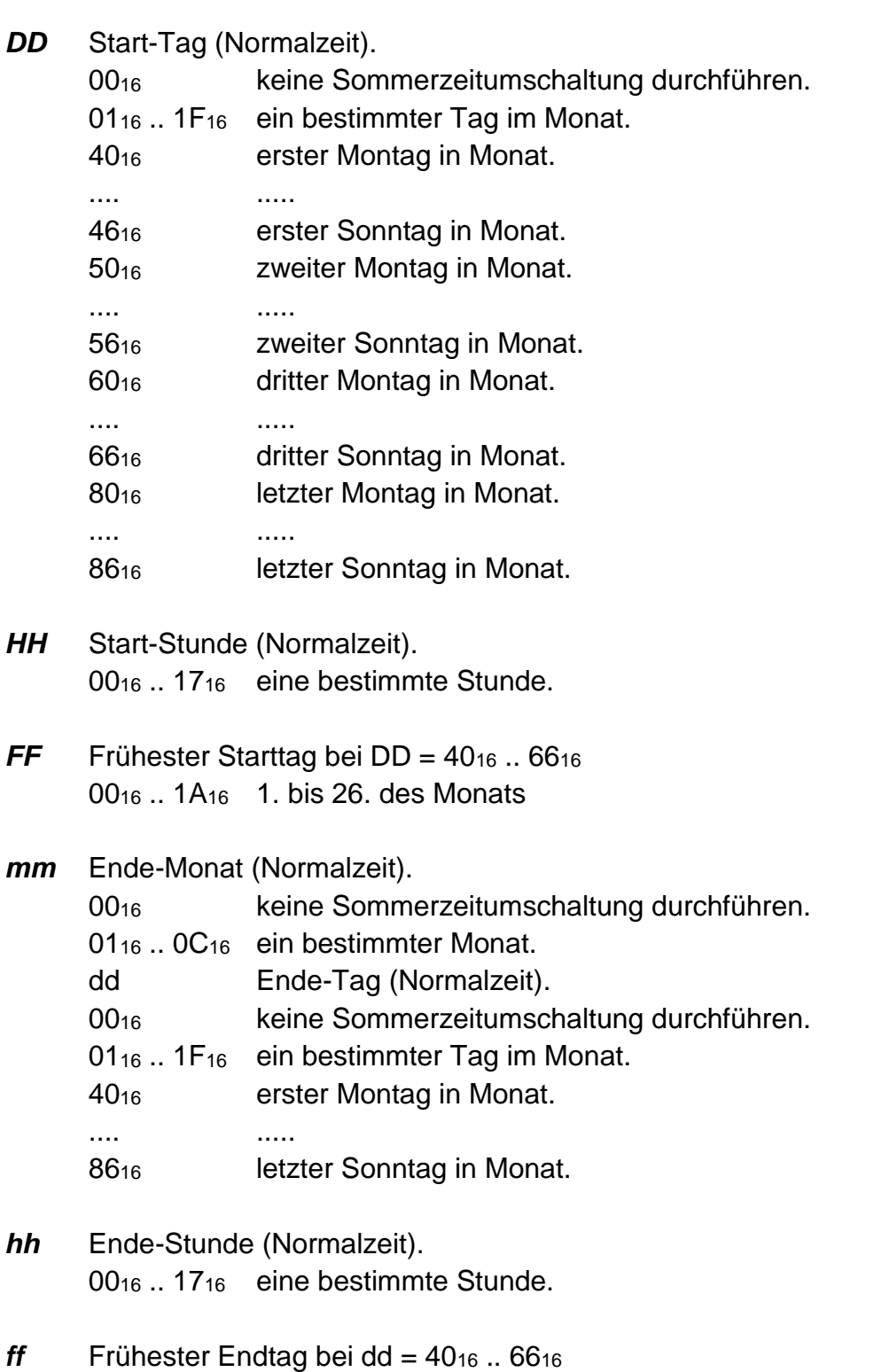

00<sub>16</sub> .. 1A<sub>16</sub> 1. bis 26. des Monats

Beispiel für das Setzen einer Sommerzeitdefinition. Die Umschaltung zur Sommerzeit findet am letzten Sonntag im März statt. Die Umschaltung zur Normalzeit findet am letzten Sonntag im Oktober statt.

 $\rightarrow$ 68 15 15 68 73 01 51 0D 7C 06 00 6D 6F 73 AF 00 08 00 02 86 0A 00 02 86 03 75 16  $\leftarrow$  E5

# **1.3.2.7 Tarifschaltzeiten**

Bedeutung: Lesen / Setzen der Tarifschaltzeiten Zugriffsgruppe: Setzbefehl

#### Syntax für das Lesen:

Werte von **##** 

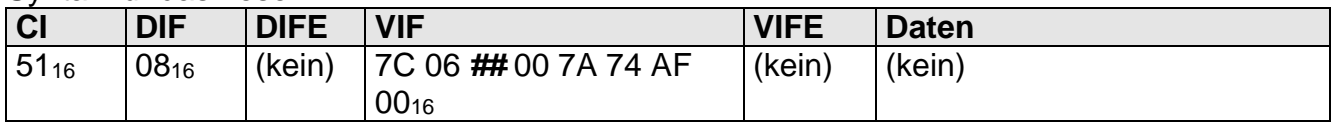

#### Syntax der Antwort (RSP\_UD – Parameter)

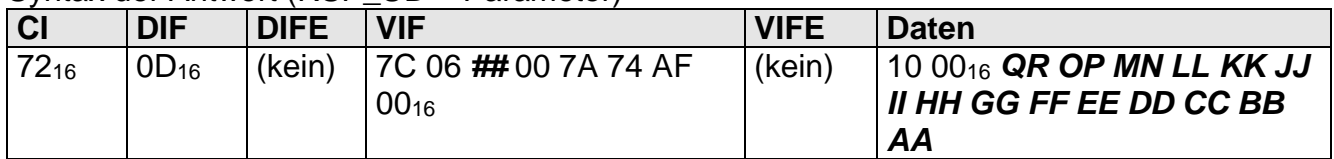

#### Syntax für das Setzen (SND\_UD - Parameter):

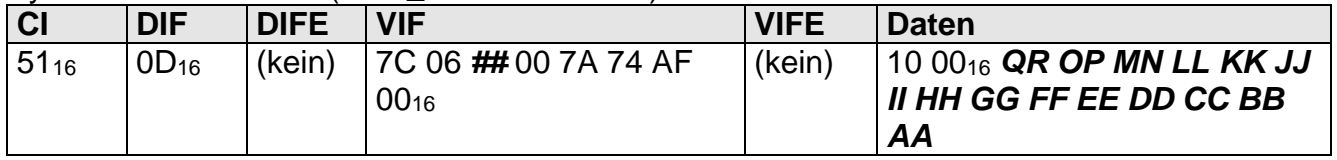

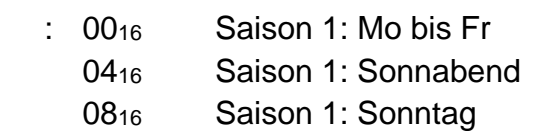

Parameter: **AA** 1. Schaltzeit (00<sub>16</sub>... 5F<sub>16</sub> = 00 .. 95 = ¼-Stunden-Index) **BB** 2. Schaltzeit  $(00_{16}... 5F_{16} = 00... 95 = \frac{1}{4}$ -Stunden-Index) *CC* 3. Schaltzeit  $(00_{16}... 5F_{16} = 00... 95 = 4.5$  Stunden-Index) *DD* 4. Schaltzeit  $(00_{16}... 5F_{16} = 00... 95 = 4.5$  Stunden-Index) *EE* 5. Schaltzeit  $(00_{16}... 5F_{16} = 00... 95 = 4.5$  Stunden-Index) **FF** 6. Schaltzeit  $(00_{16}... 5F_{16} = 00... 95 = 14$ -Stunden-Index) *GG* 7. Schaltzeit (0016... 5F<sup>16</sup> = 00 .. 95 = ¼-Stunden-Index) *HH* 8. Schaltzeit (00<sub>16</sub>...  $5F_{16} = 00$ ..  $95 = \frac{1}{4}$ -Stunden-Index) *II* 9. Schaltzeit (00<sub>16</sub>...  $5F_{16} = 00$ ..  $95 = \frac{1}{4}$ -Stunden-Index) *JJ* 10. Schaltzeit (00<sub>16</sub>... 5F<sub>16</sub> = 00 .. 95 = ¼-Stunden-Index) **KK** 11. Schaltzeit (00<sub>16</sub>... 5F<sub>16</sub> = 00 .. 95 = ¼-Stunden-Index) *LL* 12. Schaltzeit (00<sub>16</sub>... 5F<sub>16</sub> = 00 .. 95 = ¼-Stunden-Index)  $M_{16}$  hhll<sub>2</sub> mit: hh = mit Schaltzeit AA zu aktivierender Tarif  $(00<sub>2</sub>$   $...$  11<sub>2</sub> = 0..3) ll = mit Schaltzeit BB zu aktivierender Tarif  $(00<sub>2</sub>... 11<sub>2</sub> = 0..3)$ *N*<sup>16</sup> hhll<sup>2</sup> mit: hh = mit Schaltzeit CC zu aktivierender Tarif  $(00<sub>2</sub>$   $...$  11<sub>2</sub> = 0..3)

ll = mit Schaltzeit DD zu aktivierender Tarif  $(00<sub>2</sub> ... 11<sub>2</sub> = 0..3)$ 

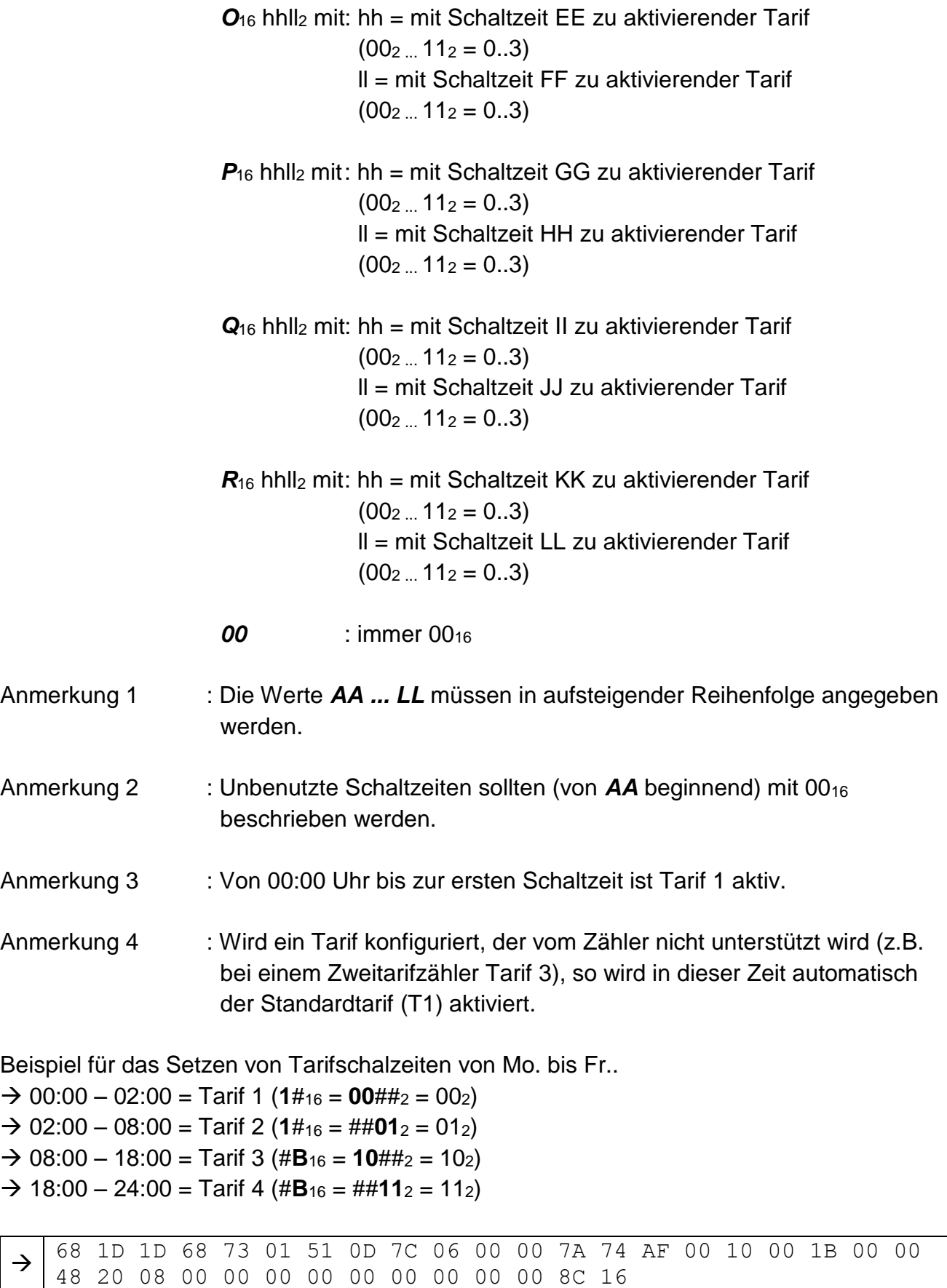

DCMi\_M-Bus Beschreibung Version 110\_Index01\_Berg.doc Stand: 08.02.2017 Seite 27 von 43

 $\leftarrow$  E5

# **1.3.2.8 Schaltuhrprogrammnummer**

Bedeutung: Lesen / Setzen der Schaltuhrprogrammnummer Zugriffsgruppe: Setzbefehl

## Syntax für das Lesen:

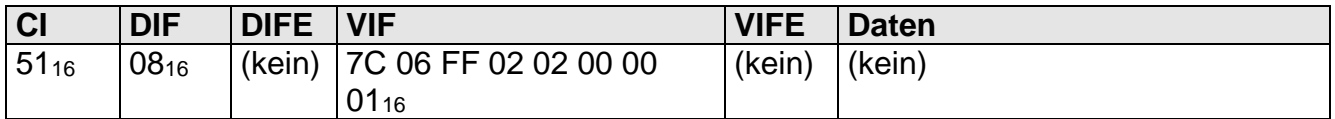

#### Syntax der Antwort (RSP\_UD – Parameter)

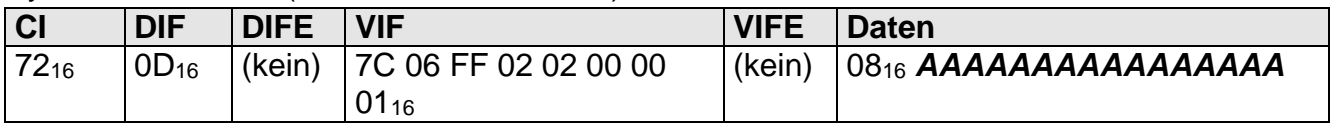

Syntax für das Setzen (SND\_UD - Parameter):

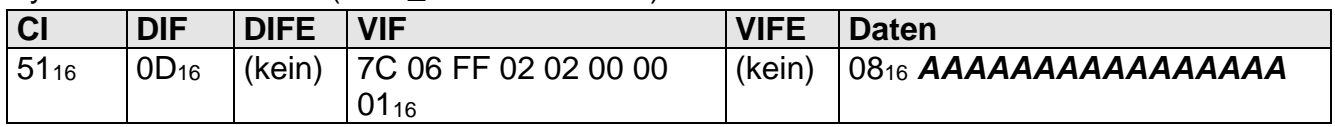

# Daten : **AAAAAAAAAAAAAAAAAA** > 8-stelliger ASCII-String (LO-HI-Order)

#### Beispiel für das Lesen der Parametersatznummer (12345678)

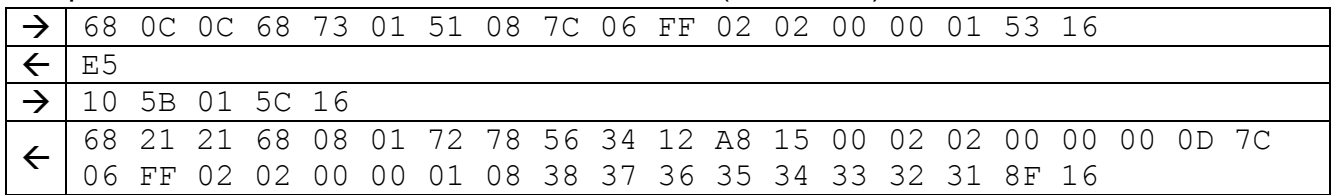

## **1.3.2.9 Parametersatznummer (Setzdaten)**

Bedeutung: Lesen / Setzen der Parametersatznummer für die Setzdaten Zugriffsgruppe: Setzbefehl

#### Syntax für das Lesen:

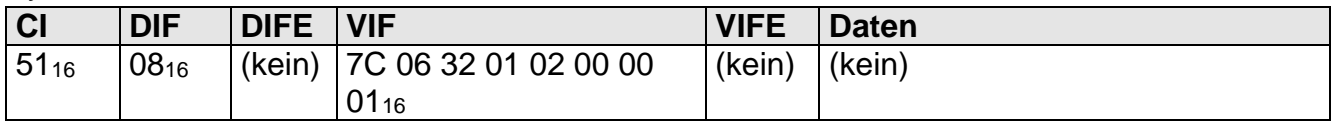

#### Syntax der Antwort (RSP\_UD – Parameter)

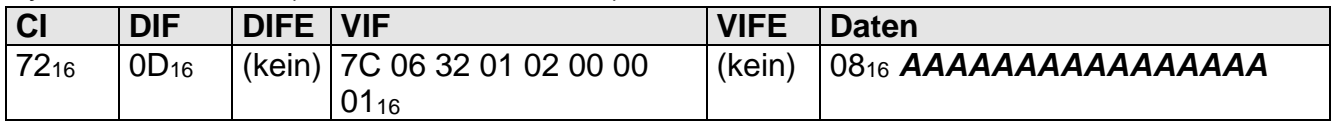

## Syntax für das Setzen (SND\_UD - Parameter):

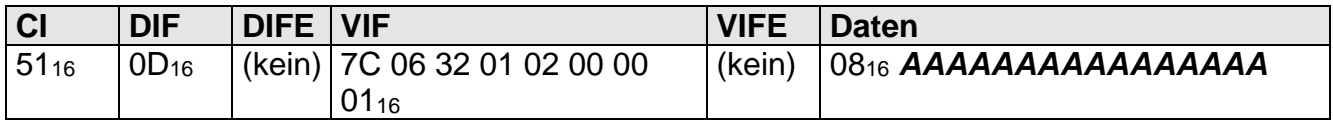

# Daten : **AAAAAAAAAAAAAAAAAA** – 8-stelliger ASCII-String (LO-HI-Order)

Beispiel für das Lesen der Parametersatznummer (12345678)

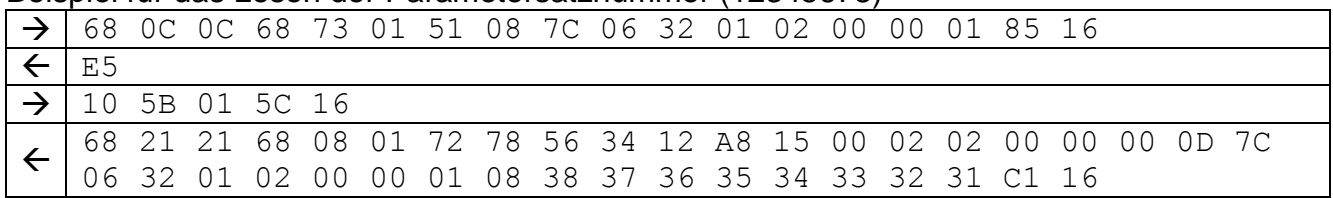

## **1.3.3 Editierbefehle**

## **1.3.3.1 Editiermodus mit Passwort aktivieren**

Bedeutung: Aktivieren des Editiermodus mit Passwort (falls parametriert) Zugriffsgruppe: Editierbefehl

Syntax für das Lesen (Information, ob Editiermodus aktiv):

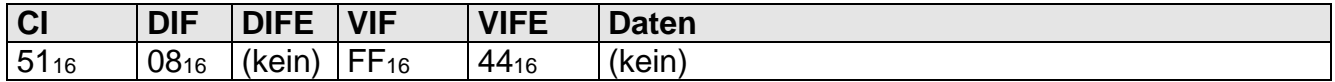

Syntax für das Setzen (SND\_UD - Parameter):

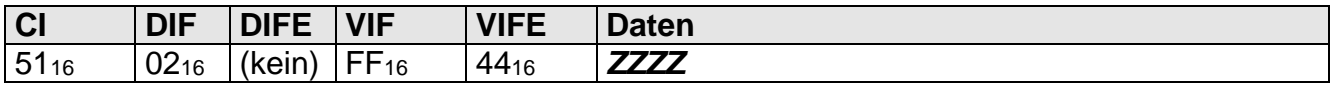

Werte von **ZZZZ** : Das Passwort für den Editiermodus (0..999<sub>10</sub>), verschlüsselt

Beispiel für das Lesen des Aktivierungsstatus des Editiermodus (01 $_{16}$  = Editiermodus aktiv)

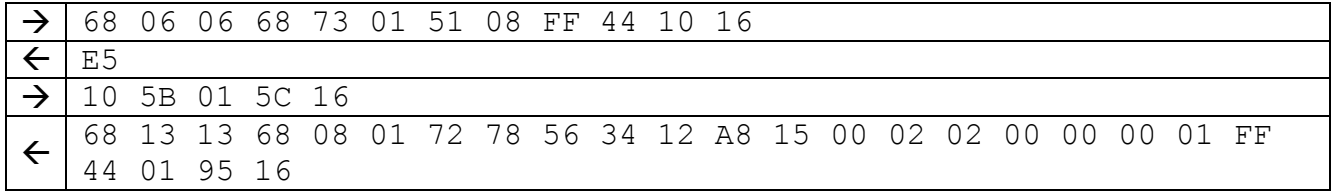

# **1.3.3.2 Editiermodus beenden**

Bedeutung: Beenden des Editiermodus, falls aktiv Zugriffsgruppe: Editierbefehl

Syntax für das Setzen:

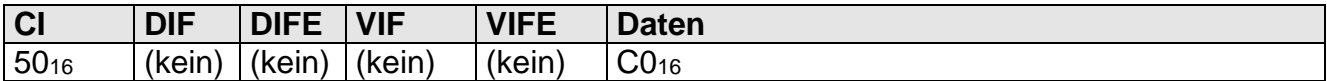

#### Beispiel für das Beenden des Editiermodus.

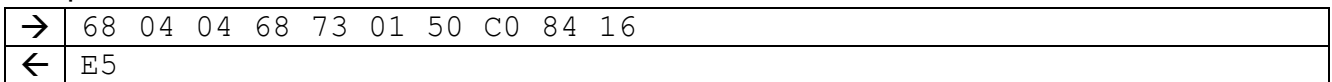

## **1.3.3.3 Impulsdauer Ausgang**

Bedeutung: Lesen / Setzen der Impulsdauer für den Impulsausgang Zugriffsgruppe: Editierbefehl

#### Syntax für das Lesen:

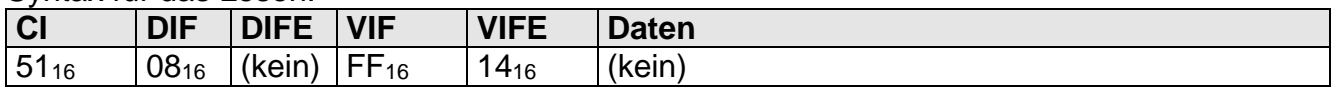

Syntax für das Setzen (SND\_UD - Parameter):

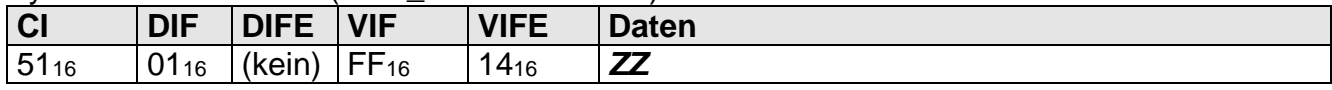

Werte von **ZZ** : 00<sub>16</sub> 30ms 01<sub>16</sub> 50ms 02<sup>16</sup> 100ms

04<sup>16</sup> 500ms

#### Beispiel für das Setzen der Impulsdauer 50ms.

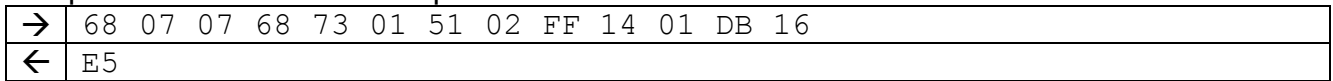

## **1.3.3.4 Impulskonstante Ausgang**

Bedeutung: Lesen / Setzen der Konstanten für den Impulsausgang Zugriffsgruppe: Editierbefehl

Syntax für das Lesen:

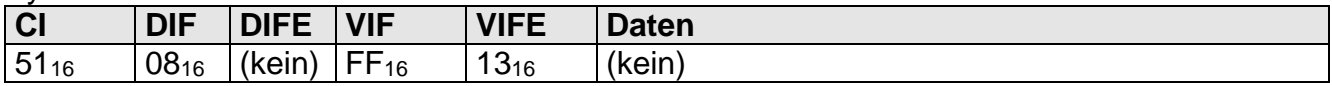

## Syntax für das Setzen (SND\_UD - Parameter):

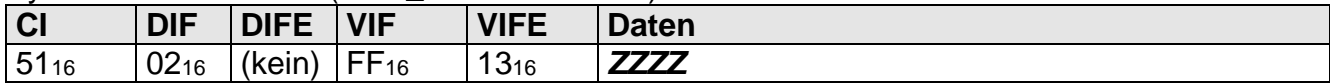

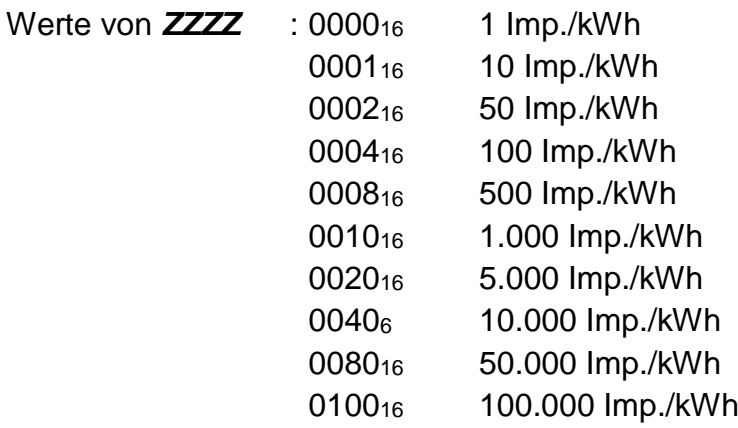

#### Beispiel für das Setzen der Impulskonstanten 500Imp./kWh.

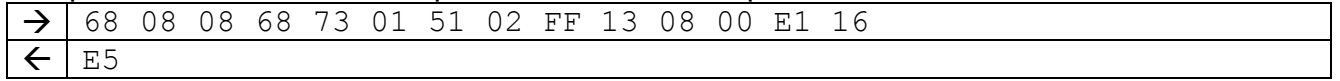

## **1.3.3.5 Passwort**

Bedeutung: Lesen / Setzen des Passworts für das Editiermenü Zugriffsgruppe: Editierbefehl

Syntax für das Lesen (nur im Par-Status):

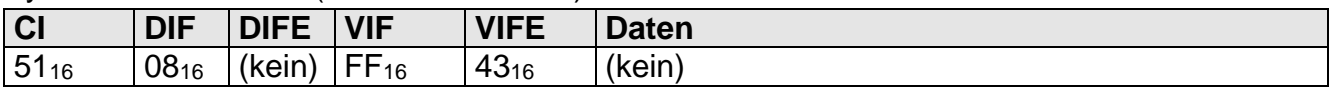

Syntax für das Setzen (SND\_UD - Parameter):

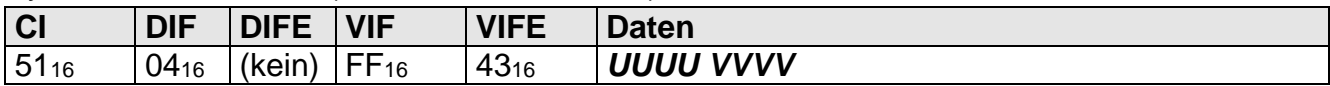

Daten: **UUUU** altes Passwort im Bereich von 0000<sub>16</sub> bis 03E7<sub>16</sub> (0<sub>10</sub> bis 999<sub>10</sub>), verschlüsselt **VVVV** neues Passwort im Bereich von 0000<sup>16</sup> bis 03E7<sup>16</sup> (0<sup>10</sup> bis 99910), verschlüsselt

Beispiel für das Setzen des Passworts.

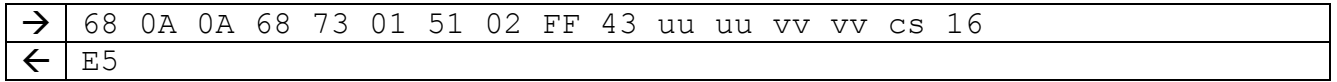

## **1.3.3.6 Wandlerfaktor Strom**

Bedeutung: Lesen / Setzen des Wandlerfaktors für den Strom Zugriffsgruppe: Editierbefehl

Syntax für das Lesen:

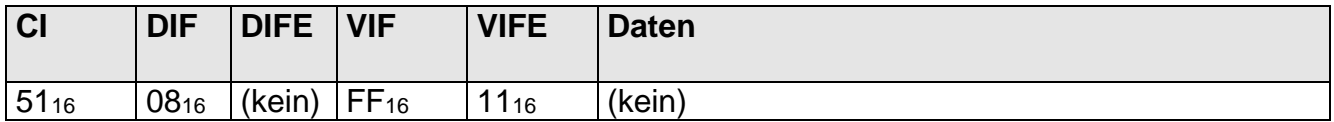

Syntax für das Setzen (SND\_UD - Parameter):

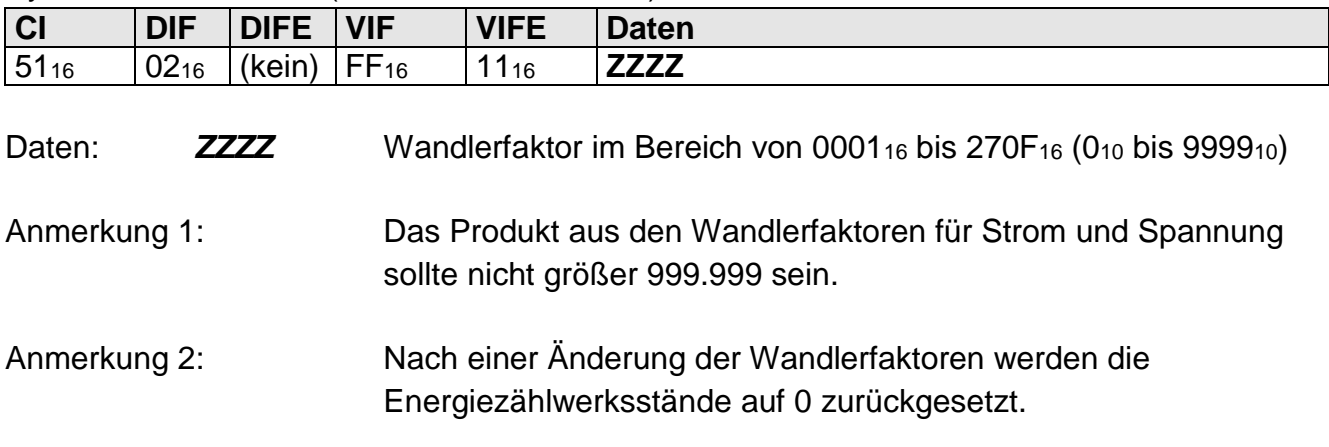

Beispiel für das Setzen des Wandlerfaktors 7B<sub>16</sub> (123<sub>10</sub>).

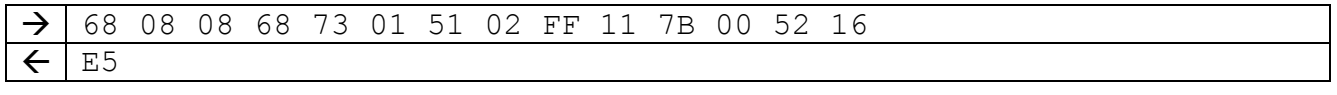

# **1.3.3.7 Wandlerfaktor Spannung**

Bedeutung: Lesen / Setzen des Wandlerfaktors für die Spannung Zugriffsgruppe: Editierbefehl

Syntax für das Lesen:

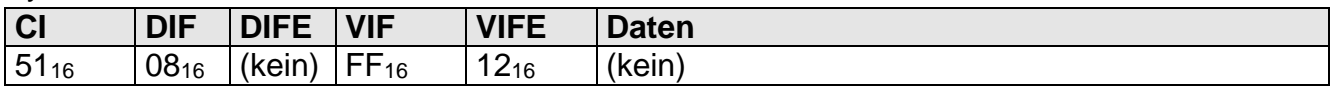

Syntax für das Setzen (SND\_UD - Parameter):

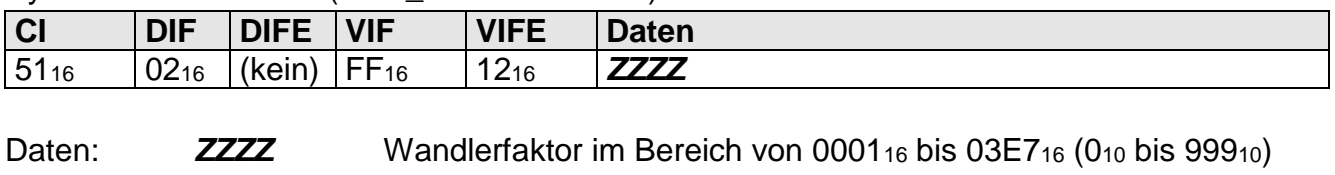

Anmerkung 1: Das Produkt aus den Wandlerfaktoren für Strom und Spannung sollte nicht größer 999.999 sein.

Anmerkung 2: Nach einer Änderung der Wandlerfaktoren werden die Energiezählwerksstände auf 0 zurückgesetzt.

Beispiel für das Setzen des Wandlerfaktors 7B<sub>16</sub> (123<sub>10</sub>).

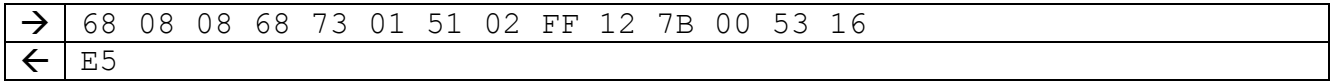

# **1.3.3.8 Stelligkeit Energiezählwerke**

Bedeutung: Lesen / Setzen der Stelligkeit der Energiezählwerke Zugriffsgruppe: Editierbefehl

#### Syntax für das Lesen (SND\_UD – Parameter)

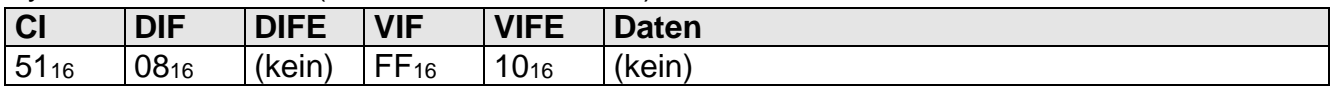

Syntax der Antwort (RSP\_UD – Parameter)

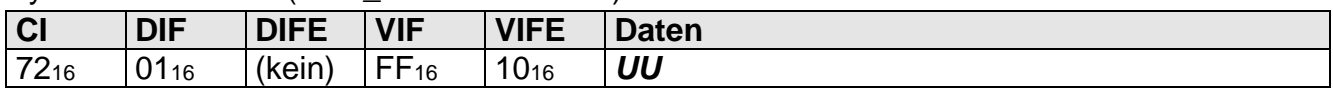

Syntax für das Setzen (SND\_UD - Parameter):

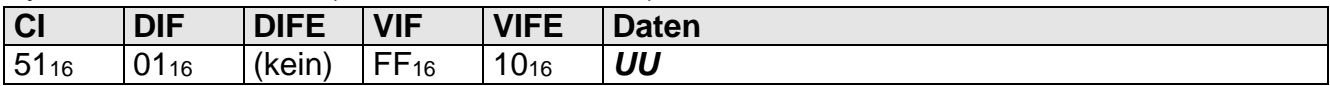

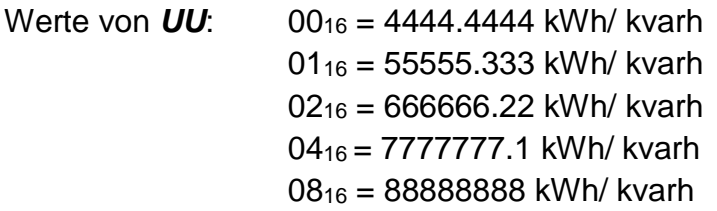

Beispiel für das Lesen der Energiezählwerksstelligkeit bei einem direktmessenden Zähler (7777777.1 kWh)

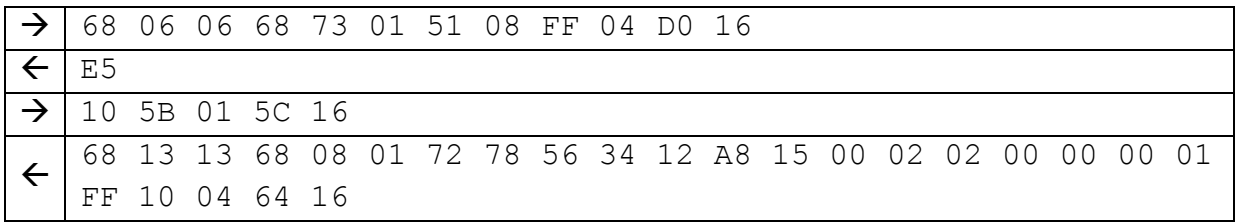

# **2 Ausgabelisten**

## **2.1.1 Standarddatensatz 1**

Der Standarddatensatz 1 entspricht dem Standarddatensatz des DCMi, der folgenden Inhalt/ Aufbau hat:

## 1. Wirkenergie positiv tariflos

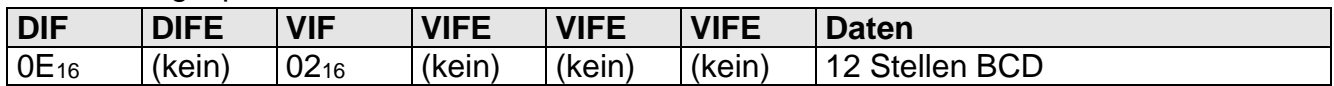

## 2. Wirkenergie positiv Tarif T1

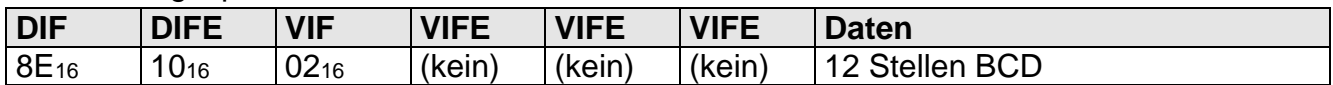

#### 3. Wirkenergie positiv Tarif T2

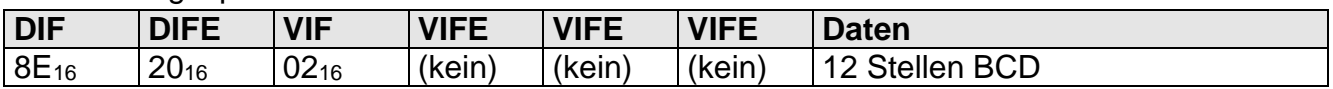

#### 4. Wirkenergie positiv Tarif T3

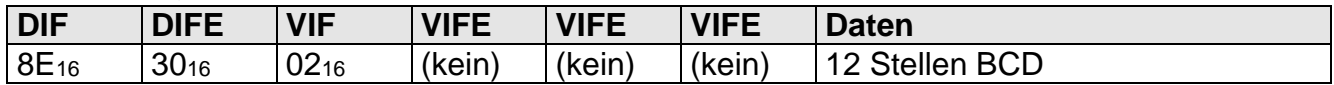

## 5. Wirkenergie positiv Tarif T4

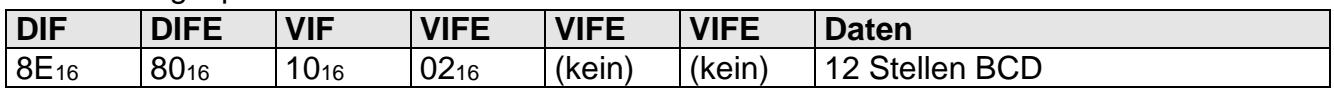

### 6. Wirkenergie negativ tariflos

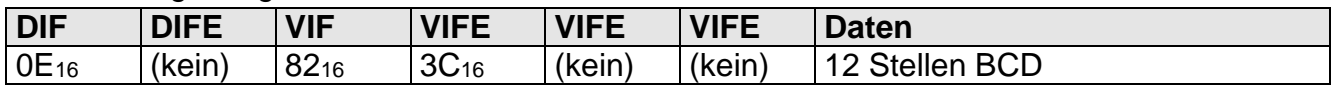

# 7. Wirkenergie negativ Tarif T1

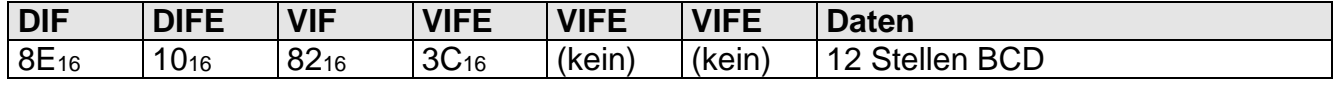

#### 8. Wirkenergie negativ Tarif T2

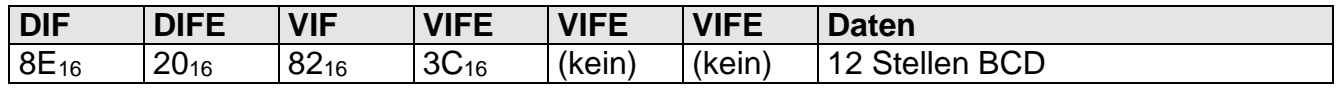

### 9. Wirkenergie negativ Tarif T3

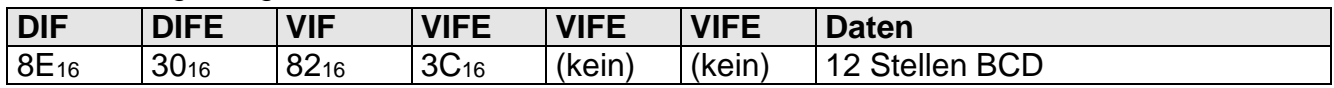

#### 10. Wirkenergie negativ Tarif T4

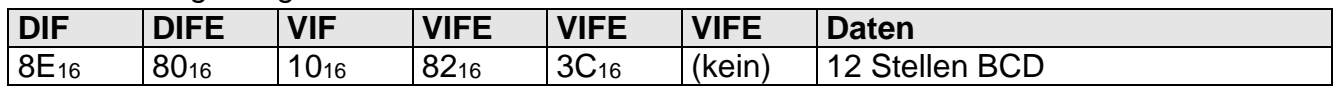

## 11. Blindenergie positiv tariflos

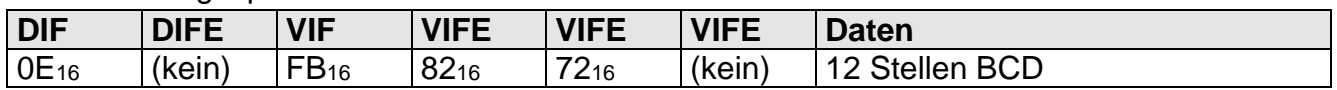

#### 12. Blindenergie positiv Tarif T1

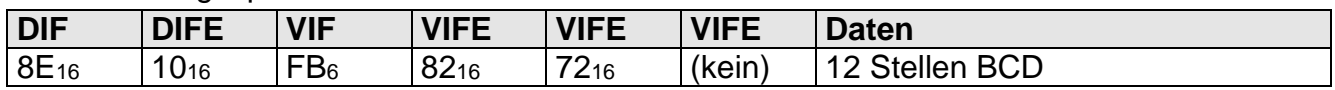

## 13. Blindenergie positiv Tarif T2

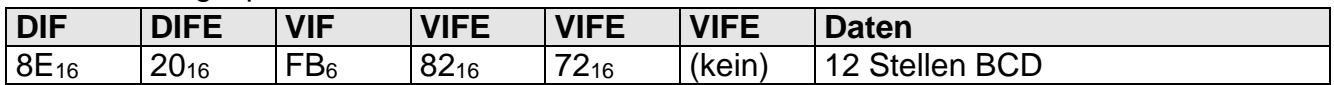

#### 14. Blindenergie negativ tariflos

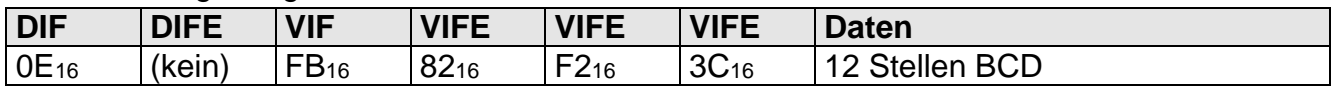

#### 15. Blindenergie negativ Tarif T1

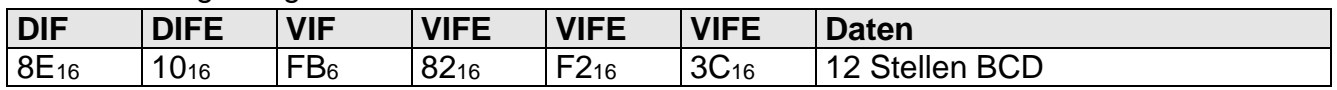

## 16. Blindenergie negativ Tarif T2

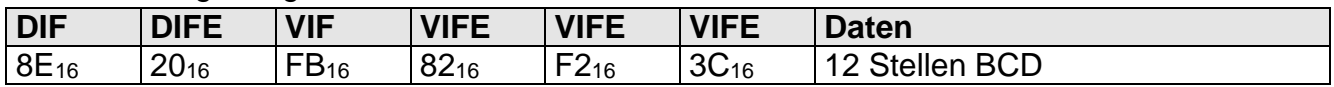

#### 17. Summenwirkleistung

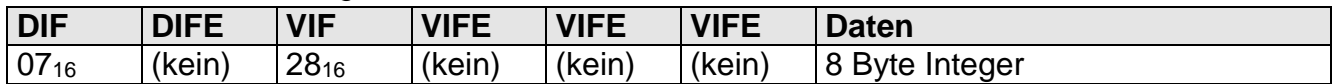

#### 18. Fehlerstatus

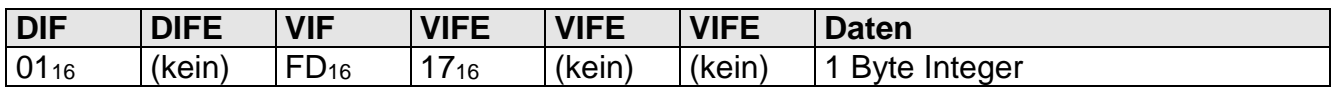

## **2.1.2 Standarddatensatz 2**

Bei dem Standarddatensatz 2 handelt es sich um einen erweiterten Standarddatensatz, der nach der Übertragung des Standarddatensatz 1 abgerufen werden kann. Der Datensatz hat folgenden Inhalt/ Aufbau:

#### 1. Summenwirkleistung

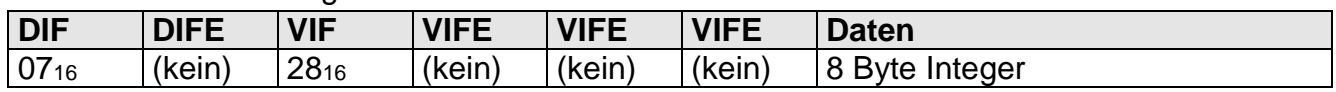

#### 2. Wirkleistung P1

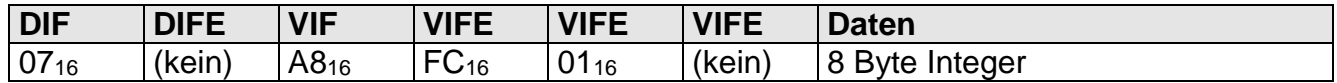

# 3. Wirkleistung P2

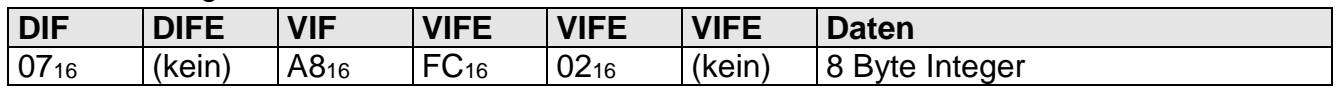

## 4. Wirkleistung P3

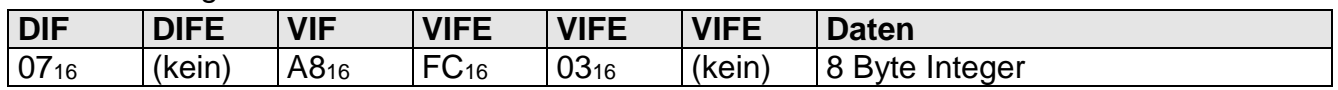

## 5. Strangspannung U1N

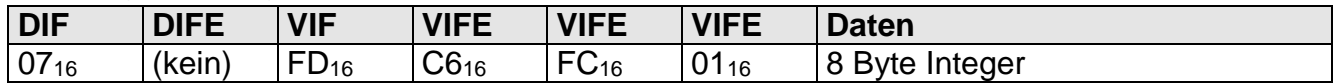

## 6. Strangspannung U2N

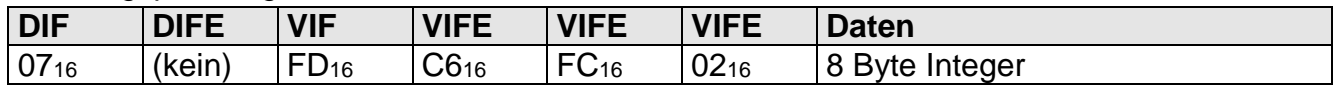

#### 7. Strangspannung U3N

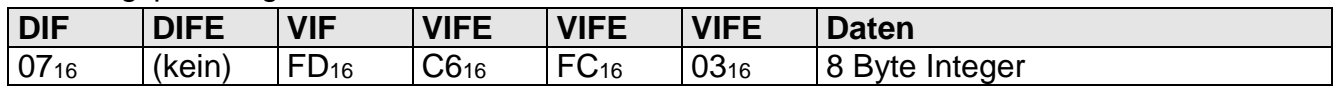

# 8. Außenleiterspannung U12

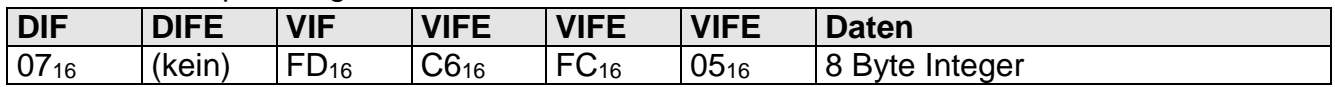

## 9. Außenleiterspannung U23

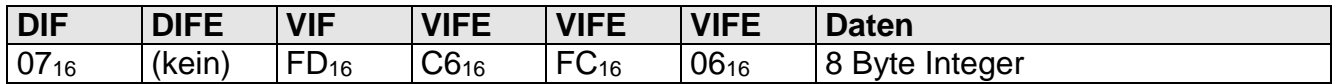

## 10. Außenleiterspannung U31

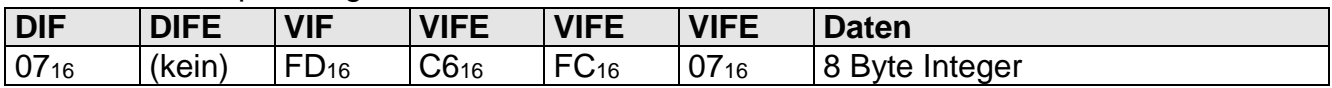

#### 11. Strom I1

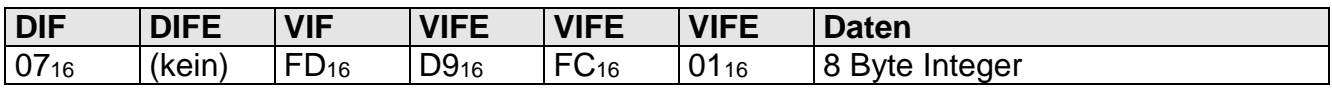

#### 12. Strom I2

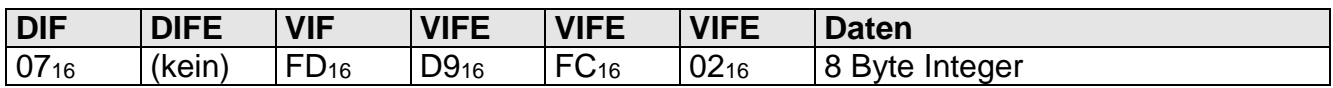

## 13. Strom I3

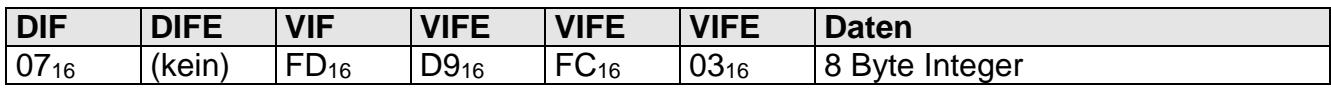

#### 14. Strom IN

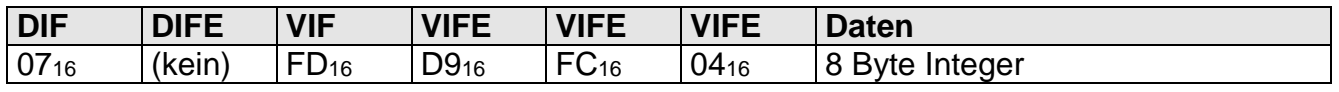

#### 15. Primäradresse

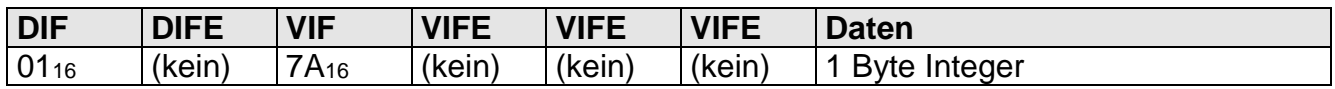

#### 16. Sekundäradresse

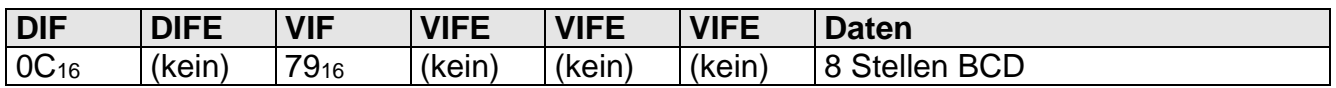

#### 17. Baudrate

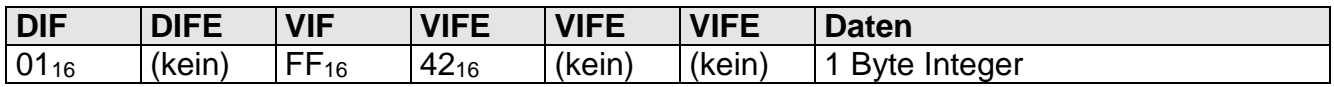

### 18. Fehlerstatus

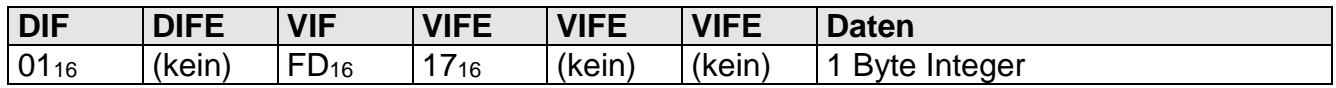

## **2.1.3 Standarddatensatz 3**

Bei dem Standarddatensatz 3 handelt es sich um einen erweiterten Standarddatensatz, der nach der Übertragung des Standarddatensatz 2 abgerufen werden kann. Der Datensatz hat folgenden Inhalt/ Aufbau:

#### 1. Summenblindleistung

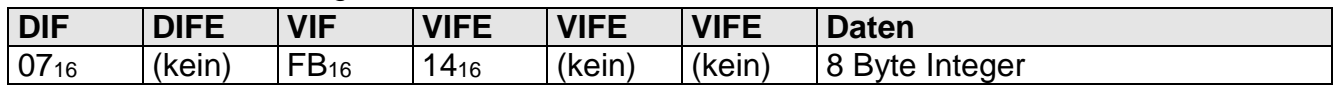

#### 2. Blindleistung Q1

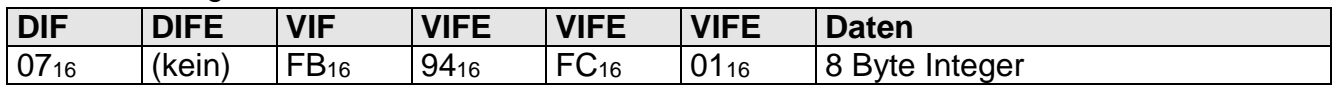

#### 3. Blindleistung Q2

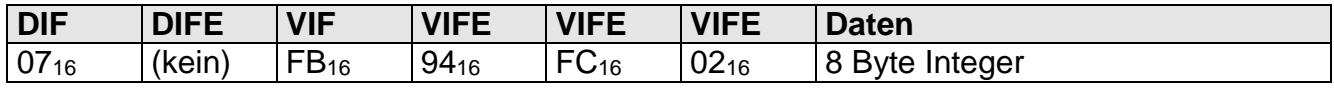

#### 4. Blindleistung Q3

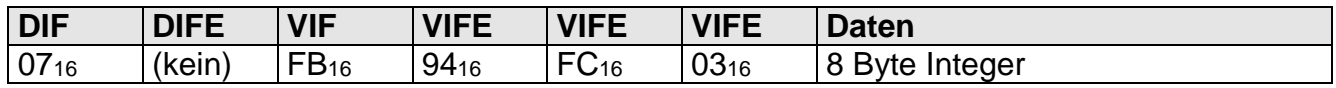

#### 5. Summenscheinleistung

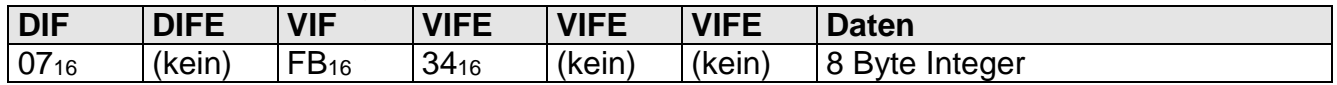

#### 6. Scheinleistung S1

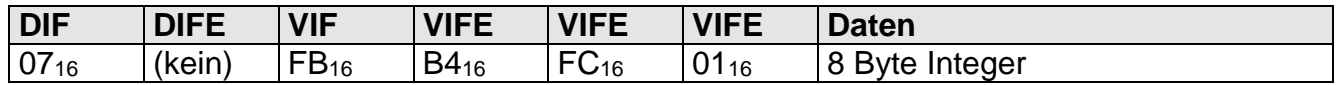

## 7. Scheinleistung S2

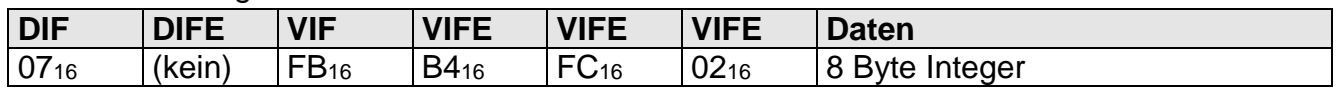

## 8. Scheinleistung S3

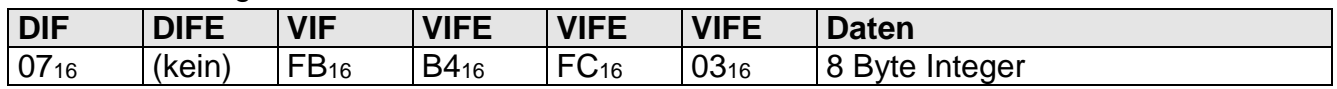

# 9. Gesamtleistungsfaktor

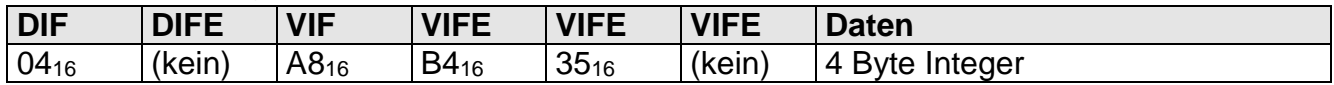

## 10. Leistungsfaktor PF1

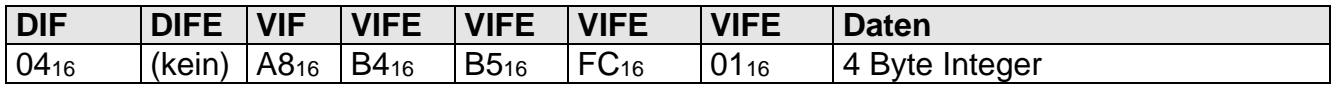

#### 11. Leistungsfaktor PF2

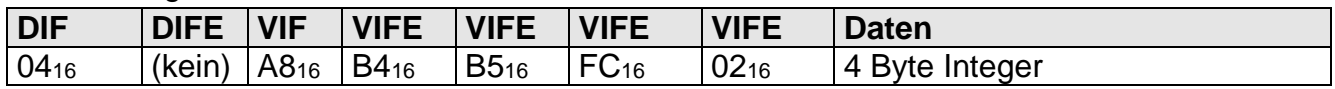

# 12. Leistungsfaktor PF3

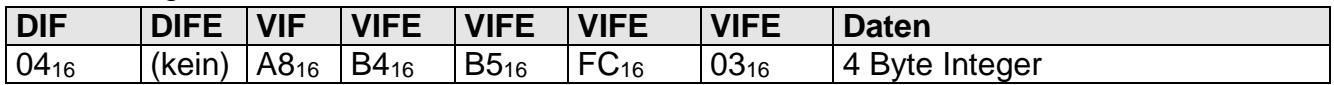

#### 13. Netzfrequenz

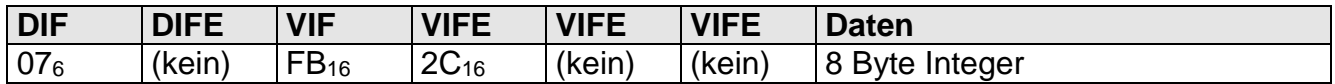

## 14. Wandlerfaktor CT

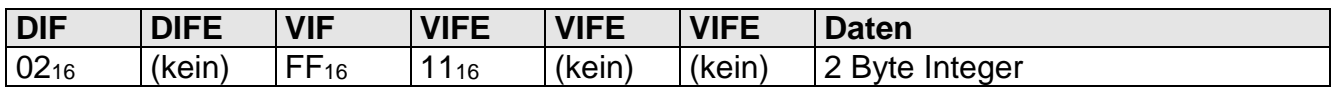

## 15. Wandlerfaktor VT

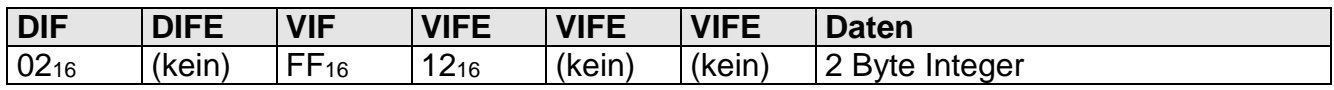

## 16. Gesamtwandlerfaktor

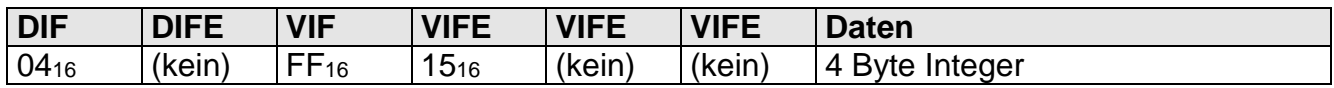

# 17. Leistungsquadrant

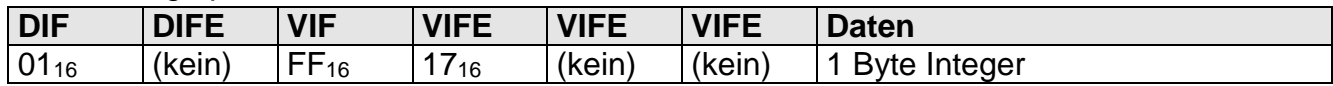

## **2.1.4 Standarddatensatz 4**

Bei dem Standarddatensatz 4 handelt es sich um einen erweiterten Standarddatensatz, der nach der Übertragung des Standarddatensatz 3 abgerufen werden kann. Der Datensatz hat folgenden Inhalt/ Aufbau:

#### 1. Herstellerkennung

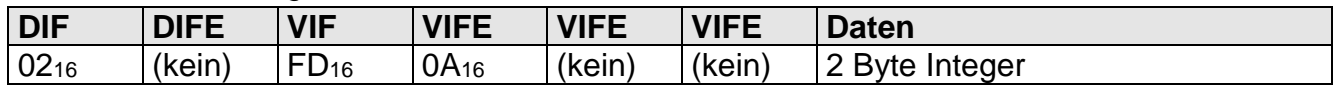

# 2. Programmversion

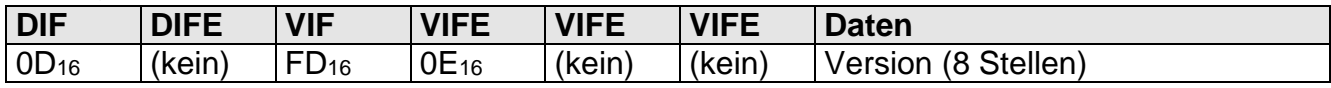

# **3 M-Bus Layer: Funktions-/Optionsimplementierung**

Im Folgenden wird beschrieben, welche Funktion, bzw. Optionen der verschiedenen M-Bus Layer umgesetzt worden sind.

# **3.1.1 Data Link Layer**

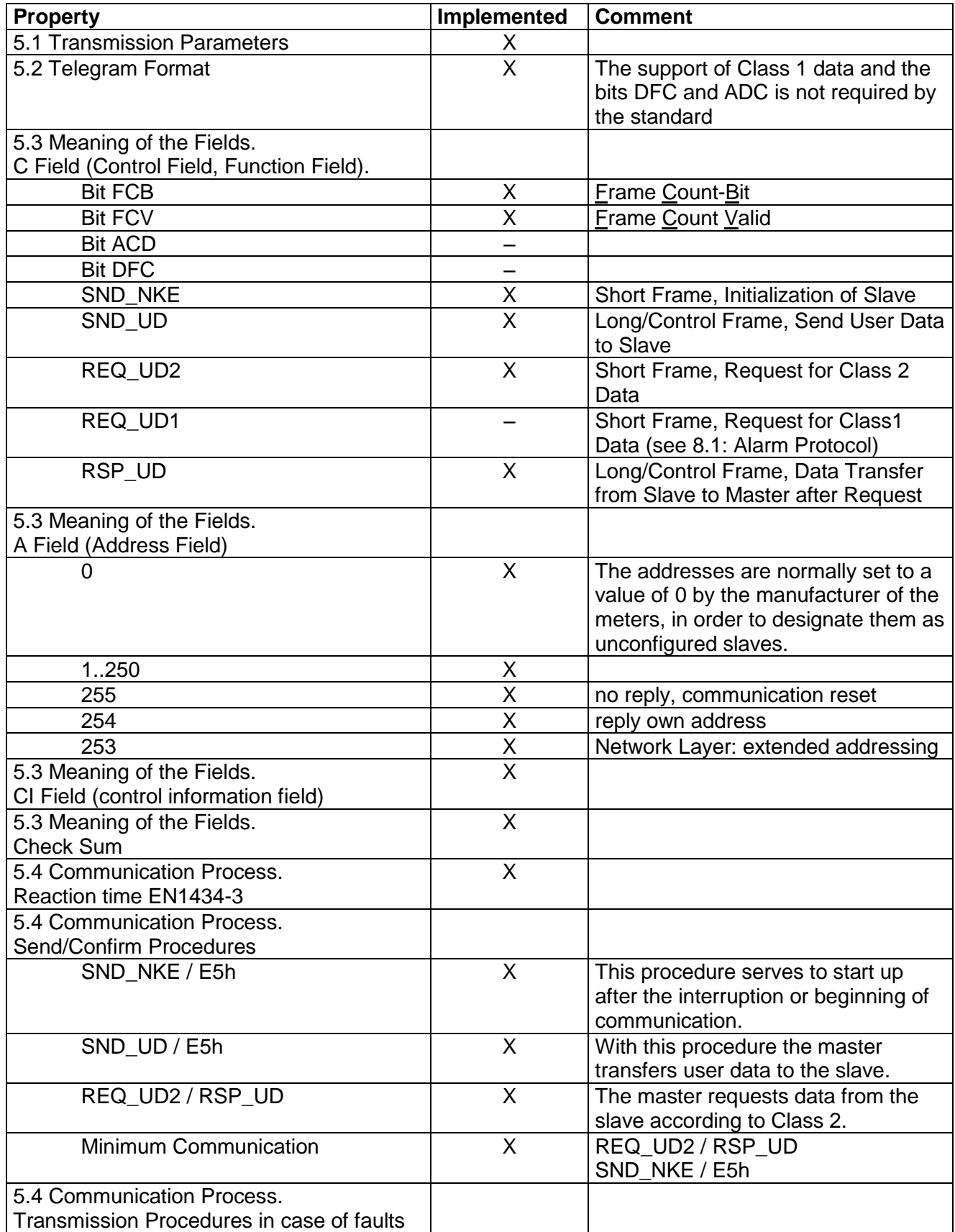

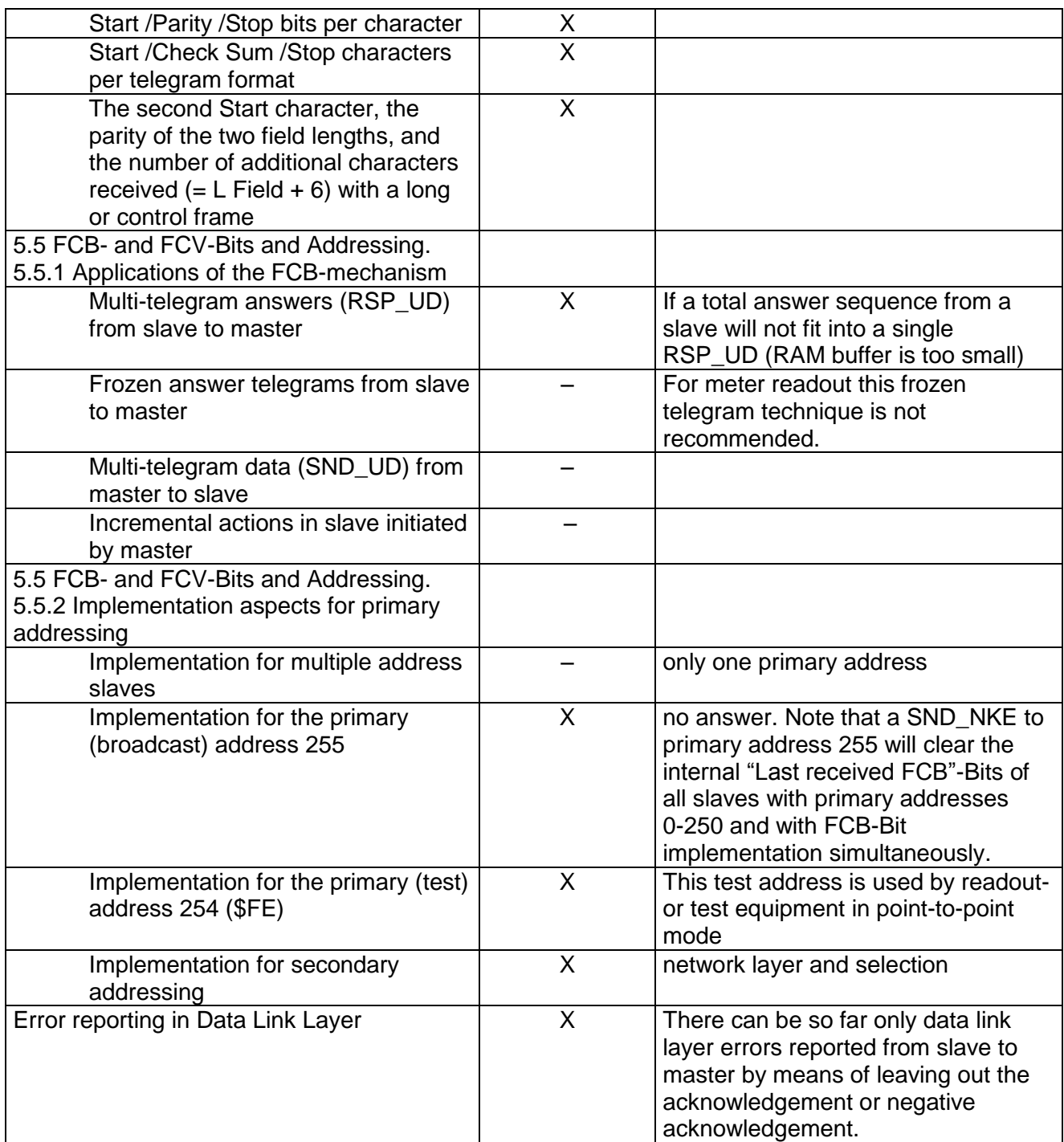

# **3.1.2 Application Layer**

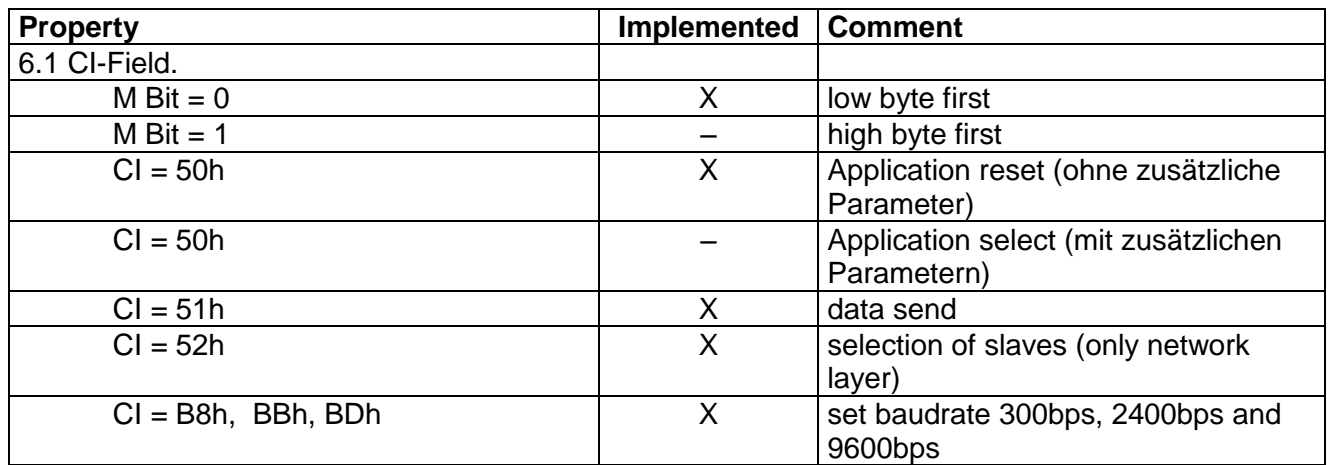

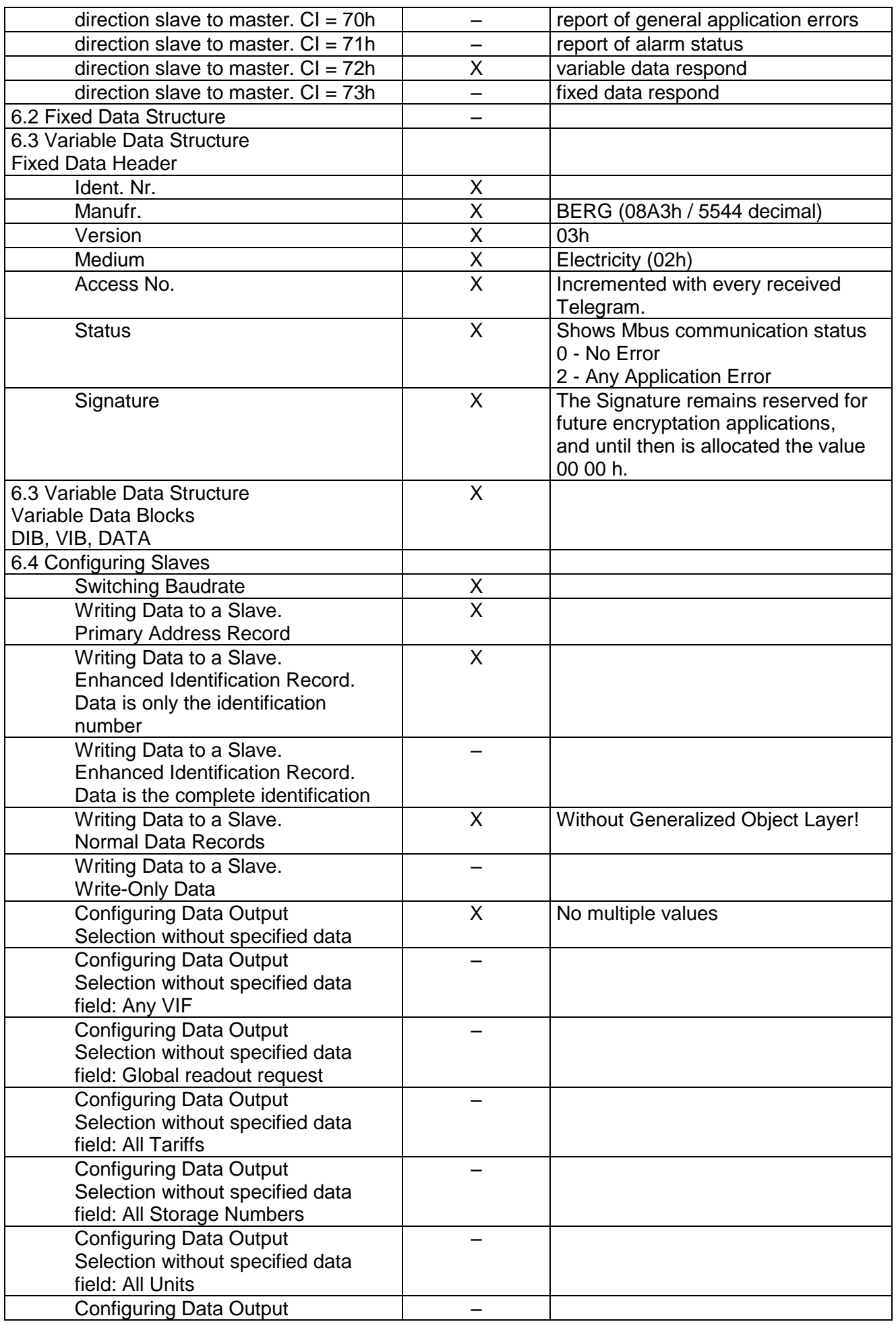

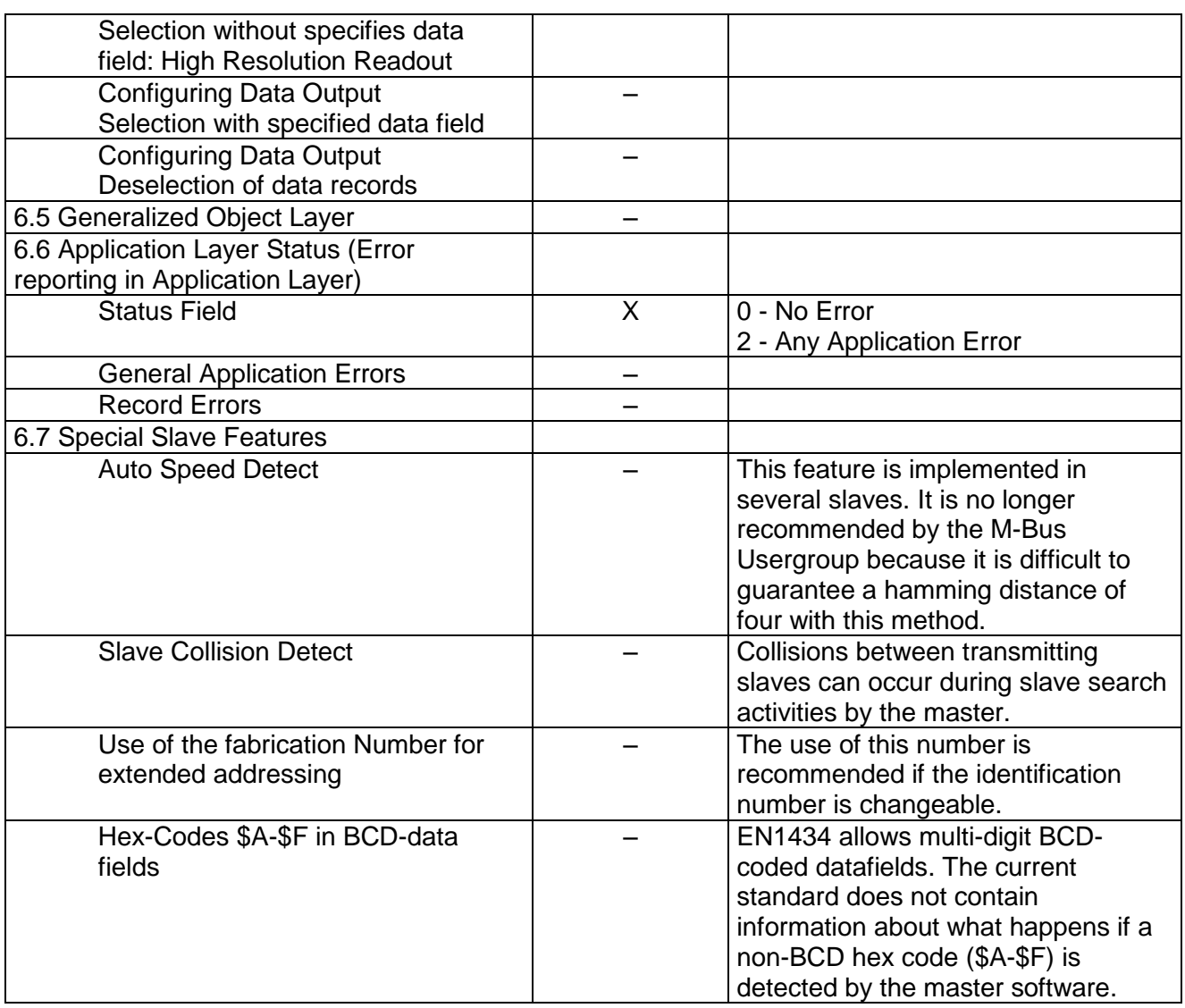

# **3.1.3 Network Layer**

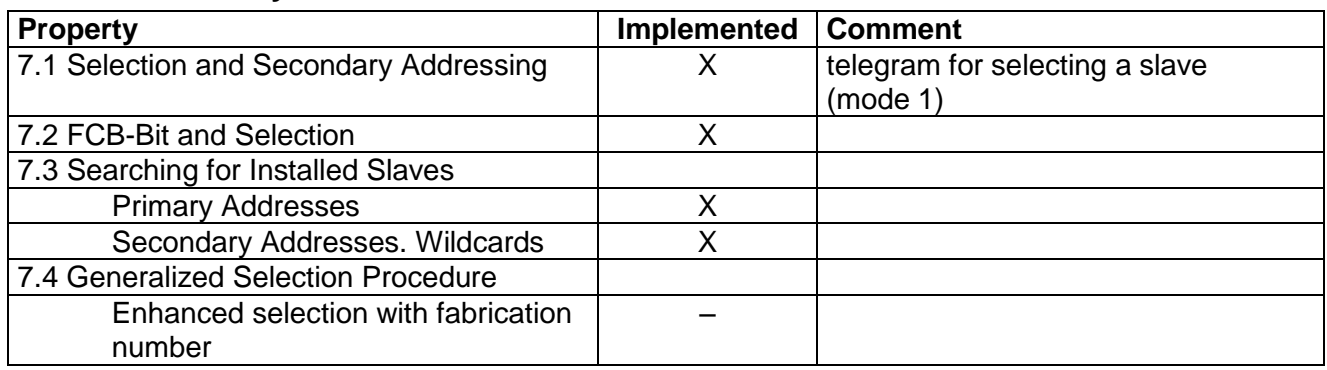